INSTITUTO TECNOLÓGICO DE COSTA VICERRECTORÍA DE DOCENCIA ESCUELA DE INGENIERÍA AGRÍCOLA

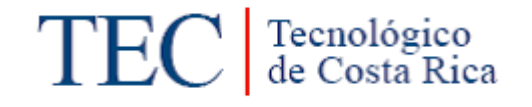

Informe de Trabajo Final de Graduación presentado a la Escuela de Ingeniería Agrícola como requisito parcial para optar al grado de Licenciado en Ingeniería Agrícola

### DETERMINACIÓN DE LOS PARÁMETROS MORFOLÓGICOS E HIDROLÓGICOS DE DOS PROPIEDADES EN HORQUETAS DE SARAPIQUÍ

LUIS CARLOS VILLALOBOS AVELLÁN

CARTAGO, 2021

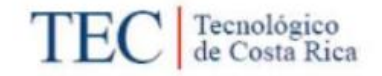

Escuela de Ingenieria Agrícola

#### ACTA DE CALIFICACION DE TRABAJOS DE GRADUACION

A las 12:36 horas del día 19 del mes de Noviembre del año 2021 el estudiante: Luis Carlos Villalobos Avellán

presenta y defiende su trabajo de graduación titulado:

Determinación de los parámetros morfológicos e hidrológicos de dos propiedades en Horquetas de Sarapiqui

ante el Tribunal de Evaluación compuesto por los siguientes miembros:

Presidente (a): Laura Segura

Asesor (a) de la Escuela: Isabel Guzmán

Asesor (a) Externo (a): Javier Oviedo

firman conforme lo dispone el Reglamento de Trabajos Finales de Graduación:

LAURA PATRICIA Firmado digitalmente por SERRANO (FIRMA) Fecha: 2021.11.22

PRESIDENTE (A)

ASESOR (A) EXTERNA(A)

**ISABEL Finnado digitalmente political digital GUZMAN ARIAS** ...www)<br>Fedia: 2021.11.19 5484:39<br>-0610' (FIRMA)

ASESOR (A) DE LA ESCUELA

lalobos

**ESTUDIANTE** 

#### **DEDICADORIA**

A mis seres queridos, amigos y familiares; mi padre Carlos Villalobos Zamora, Elieth y Marcela quienes han sido como una madre para mí, mi hermana Norma y mis ti@s Nani, Tini y Tete por estar siempre a mi lado durante todos estos años brindándome su apoyo y preocupación.

#### **AGREDECIMIENTO**

A Dios por la fortaleza, protección, sabiduría y salud para superar cada etapa de mi vida.

Mis familiares y amigos por estar acompañándome en todo momento brindándome sus consejos y apoyo en diversas situaciones y retos que la vida me otorgo. Mis padres por darme la vida, la oportunidad de estudiar y la motivación de superación.

A los profesores y personal administrativo de la Escuela de Ingeniería Agrícola del Tecnológico de Costa Rica, quienes dan su mayor esfuerzo para la educación y formación de profesionales de alto nivel. En especial a la Profesora Dra. Karolina Villagra Mendoza y el Profesor Ing. Milton Solorzano Quintana por haber confiado en mi persona para participar en proyectos de investigación.

Al SENARA y a la ASADA de Horquetas de Sarapiquí por darme la oportunidad de realizar el presente proyecto en la institución. Sus funcionarios, en especial a Javier Oviedo González por el interés en mi persona y ayudarme a conseguir el proyecto de graduación.

A la Vicerrectoría de Vida Estudiantil y Servicios Académicos del Tecnológico de Costa Rica por brindarme apoyo económico durante mi estancia en la Universidad.

Finalmente, a Mariana Jiménez Venegas por el apoyo y motivación. Mis amigos Lorenzo Mena, Fabian Figueroa y Sergio Meza por el apoyo y compañía durante mi vida.

# ÍNDICE DE CONTENIDO

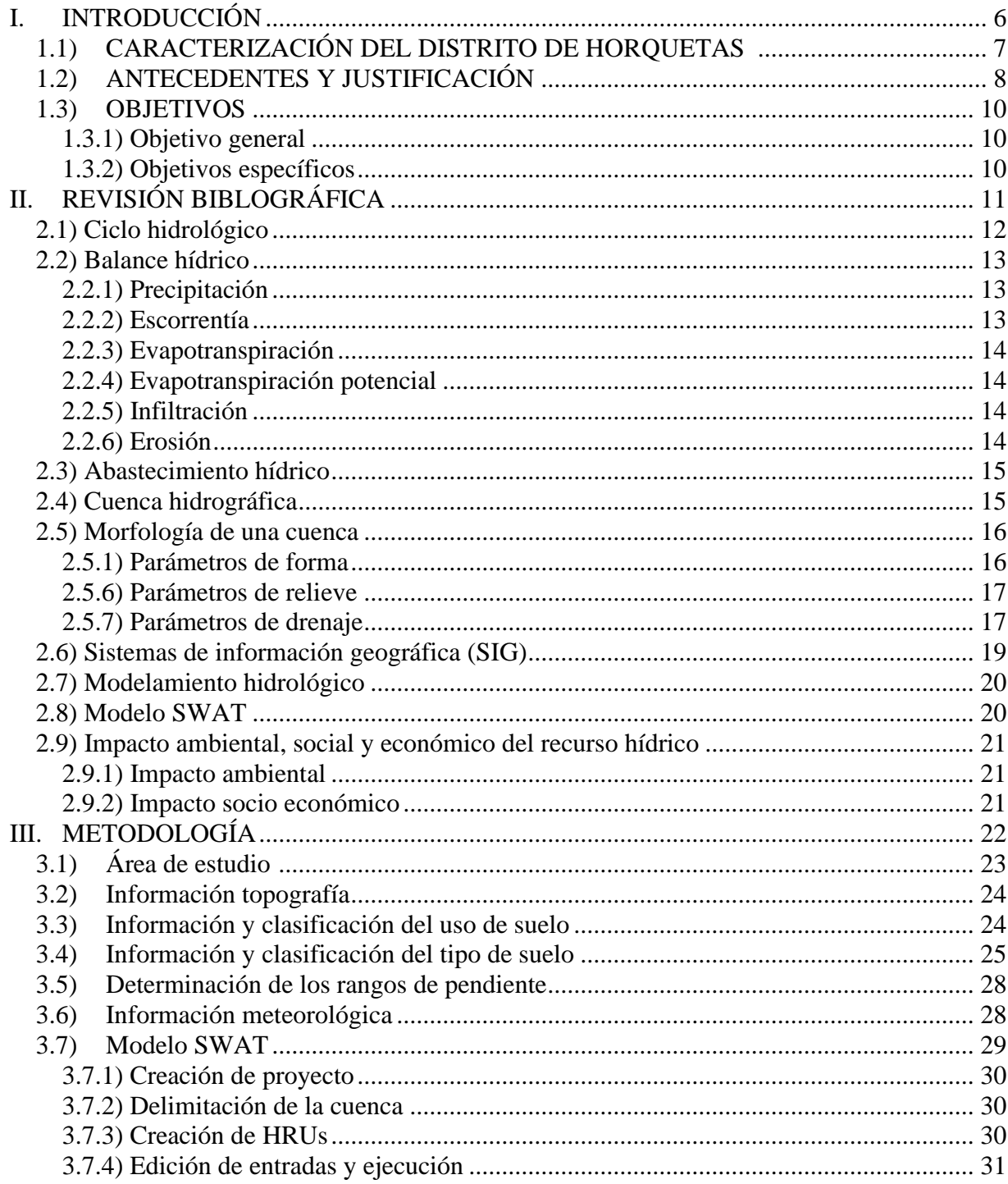

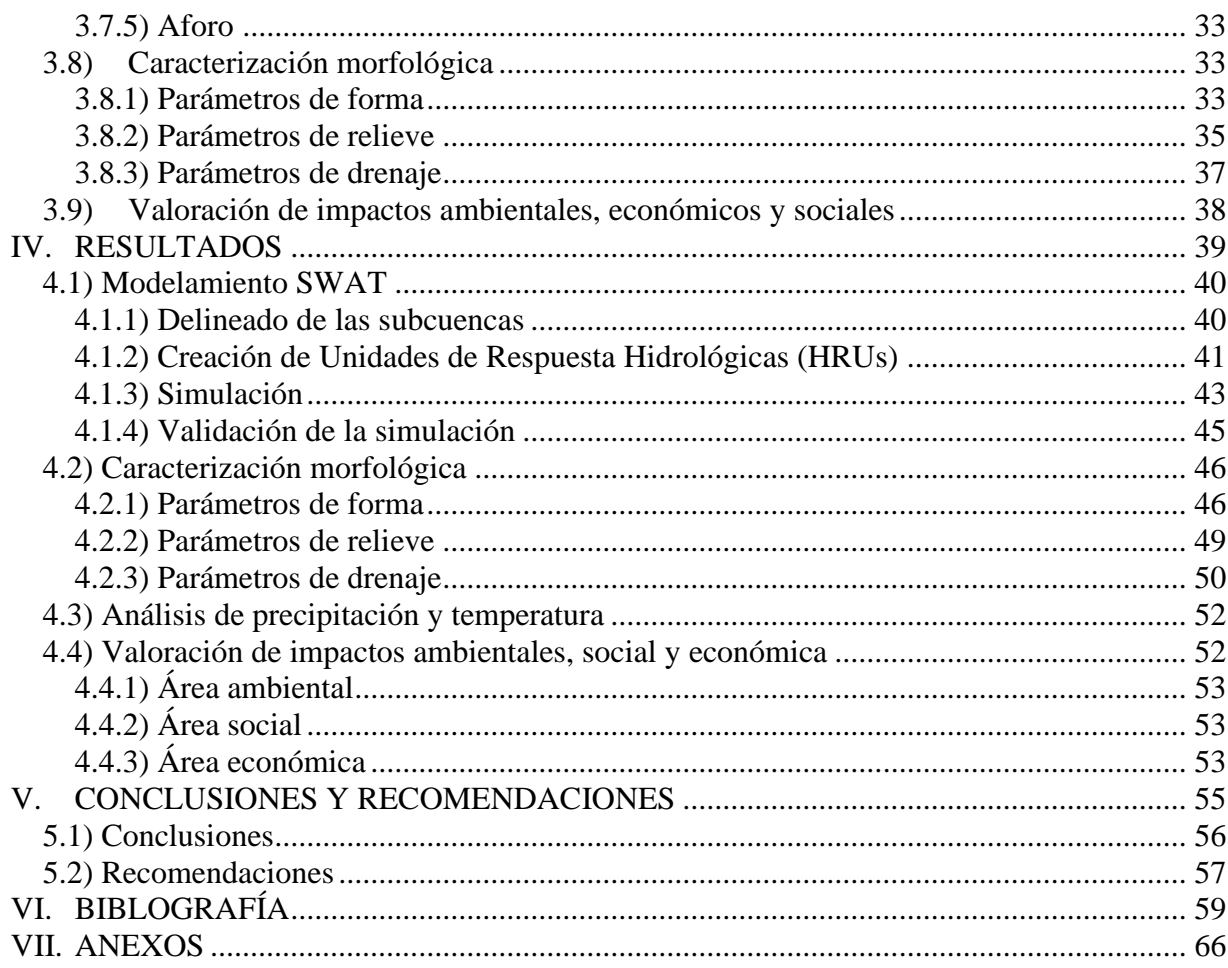

## **INDICE DE FIGURAS**

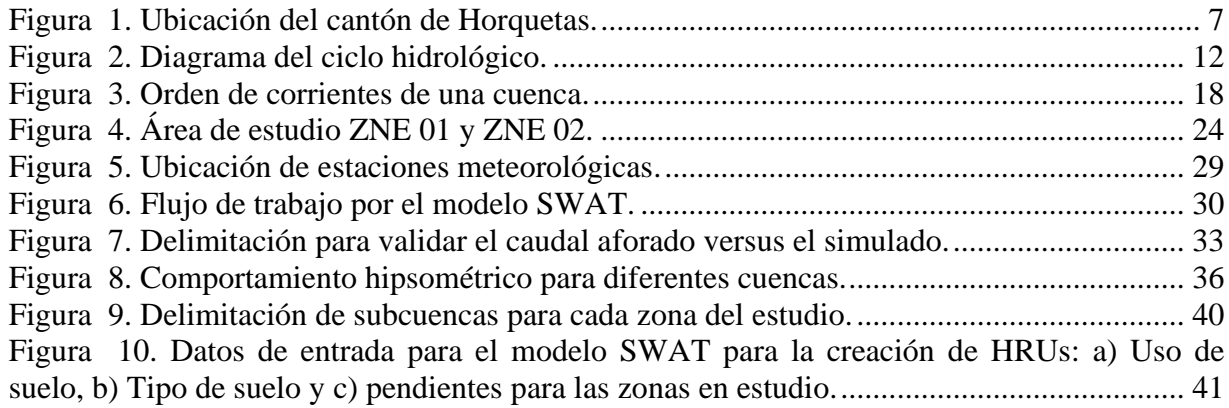

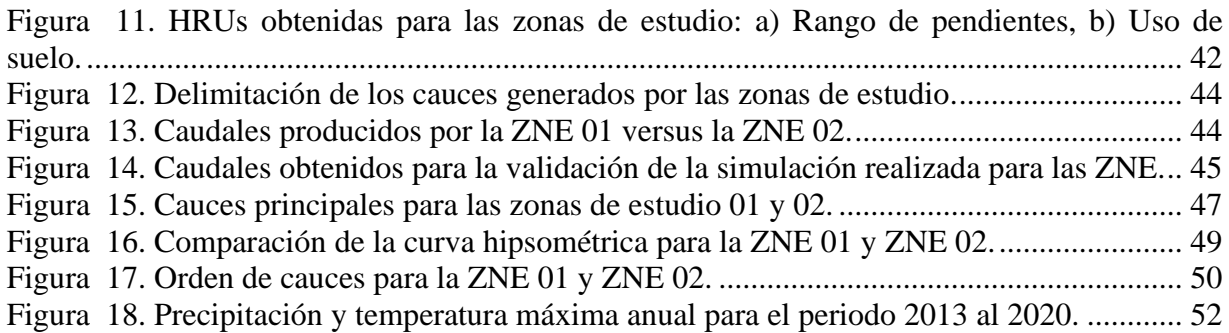

## **INDICE DE CUADROS**

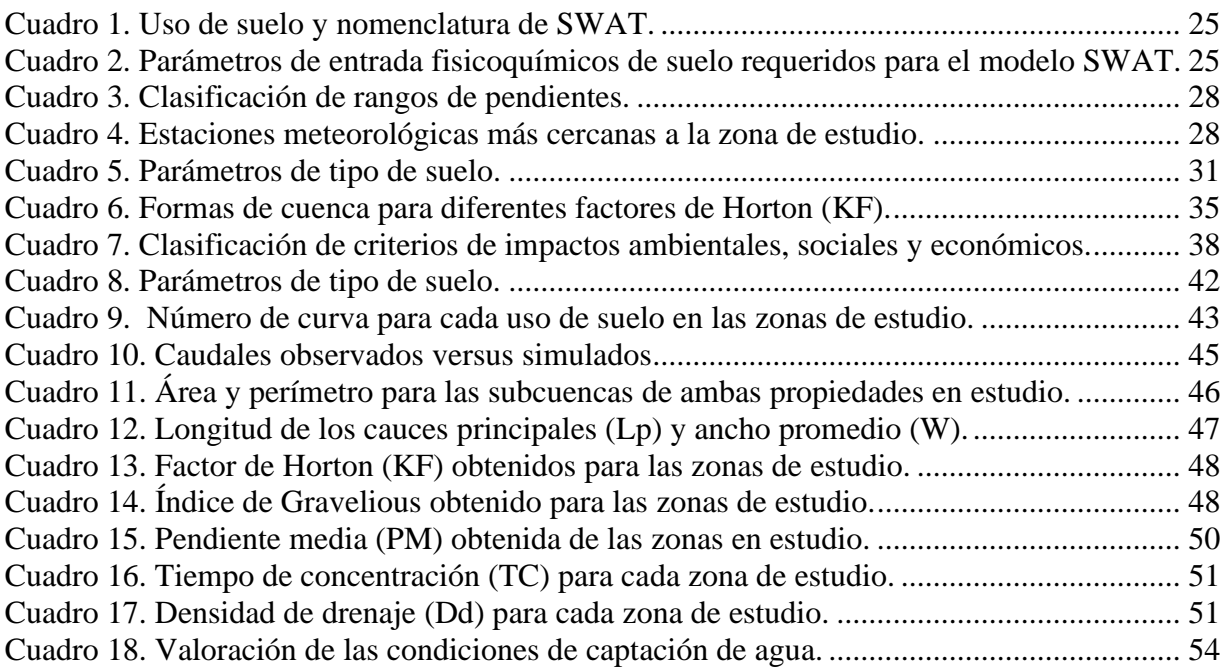

### **RESUMEN**

En este proyecto se realizó un estudio hidrológico sobre dos fincas ubicadas en el distrito de Horquetas de Sarapiquí, Heredia, Costa Rica. Para determinar las condiciones de captación de agua por medio el modelo hidrológico SWAT. En él estudió determinó que la zona de estudio 02 (ZNE 02) presenta mejores condiciones hidro morfométricas con un orden de la red de drenaje de tres en comparación a la zona de estudio (ZNE 01) que presenta corrientes de orden uno. Sin embargo, la ZNE 02 es atravesada por dos cauces principales que se unen y forma el Río San José con un rango de caudales 1051 a 2500 l/s siendo un punto estratégico para la captación de agua. Con base en los resultados obtenidos se concluyó que para efectos de captación de agua la ZNE 01 es una mejor opción, pero para fines de conservación y protección la ZNE 02 presenta mejores condiciones hidro morfométricas.

**Palabras clave:** ASADA, características morfométricas, hidrología, subcuencas, SWAT.

### **ABSTRACT**

In this project, a hydrological study was carried out on two farms located in the Horquetas de Sarapiquí district, Heredia, Costa Rica. To determine the conditions of water harvesting through the hydrological model SWAT. In it he studied determined that the study area 02 (ZNE 02) presents better hydro morphometric conditions with order of the drainage network of three compared to the study area (ZNE 01) that presents currents of order one. However, ZNE 02 is crossed by two main channels that join and form the San José River with a range of flows from 1051 to 2500 l / s, being a strategic point for the collection of water. Based on the results obtained, it was concluded that for water capture purposes ZNE 01 is a better option, but for conservation and protection purposes ZNE 02 presents better hydro-morphometric conditions.

**Keywords:** ASADA, morphometric characteristics, hydrology, subbasins, SWAT.

# <span id="page-9-0"></span>**I. INTRODUCCIÓN**

## <span id="page-10-0"></span>**1.1) CARACTERIZACIÓN DEL DISTRITO DE HORQUETAS**

El distrito de Horquetas está ubicado en el catón de Sarapiquí, provincia de Heredia entre las coordenadas geográficas CRTM05 1130000-1160000 latitud norte y 490005-520005 longitud oeste, limita con los distritos de Puerto Viejo al norte, Vara Blanca al sur, La Virgen al Oeste y al este con la provincia de Limón, cuenta con aproximadamente 33,000 habitantes y una extensión de 566 km<sup>2</sup>. Siendo unos de los distritos más grandes del país y el más grande de la provincia de Heredia (Municipalidad de Sarapiquí, 2019).

Horquetas cuenta con 37 centros de población, siendo Horquetas el pueblo cabecero del distrito, cuenta con actividades económicas en el sector agrícola como el cultivo de piña, banano y palmito, siendo la principal fuente de ingreso para muchos habitantes. Los climas presentes en el distrito son clima muy húmedo, muy caliente y muy húmedo, con un rango de precipitación entre 4000 mm a 5000mm (Vega, 2014).

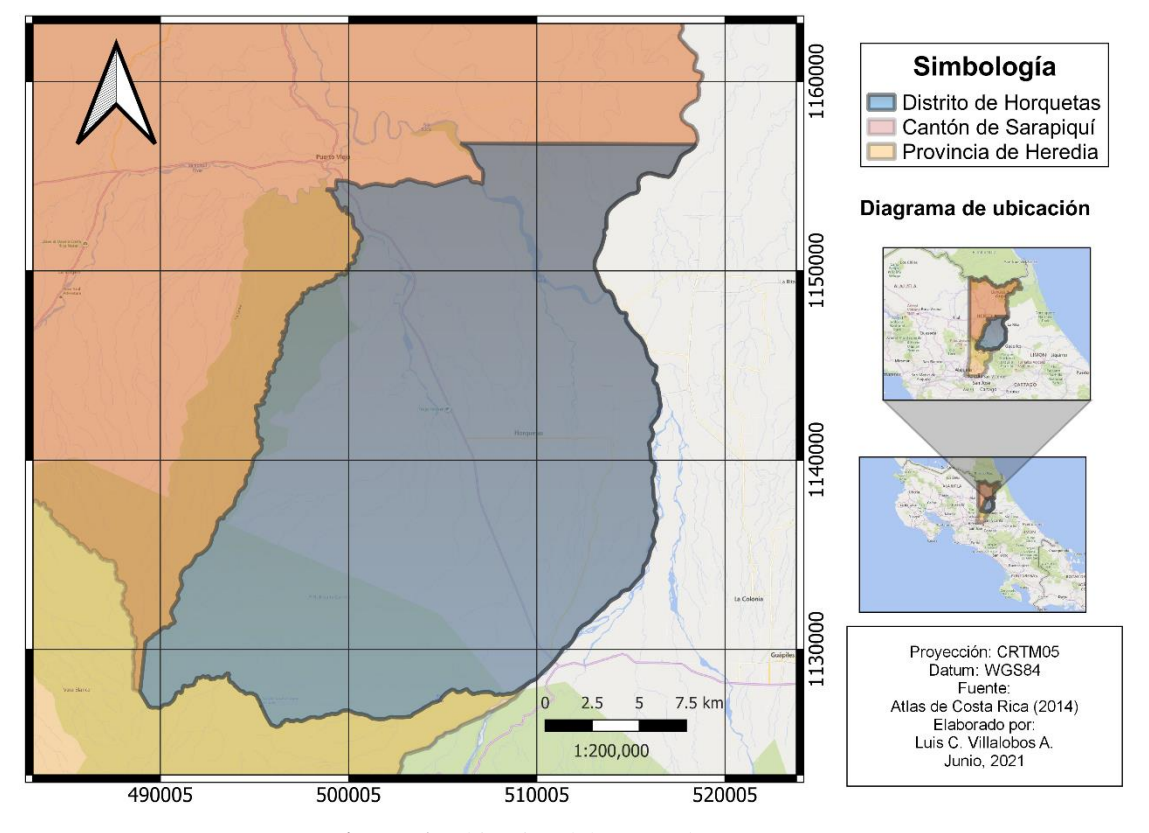

<span id="page-10-1"></span>**Figura 1.** Ubicación del cantón de Horquetas.

## <span id="page-11-0"></span>**1.2) ANTECEDENTES Y JUSTIFICACIÓN**

En Costa Rica, las Asociaciones Administradoras de los Sistemas de Acueductos y Alcantarillados comunales (ASADAS) son estructuras sociales y tradicionales, resultado de la organización comunitaria para resolver el abastecimiento de agua por medio de la construcción de acueductos y sistemas de potabilización (Instituto Costarricense de Acuaductos y Alcantarillados, 2008). Su principal objetivo es de lograr acceso universal y equitativo al agua potable a un precio asequible para todas las personas, aportando al desarrollo social y económico de zonas rurales.

A partir de la delegación de Acueductos y Alcantarillados (AyA), 1500 ASADAS locales distribuidas a lo largo de las siete provincias abastecen a más de un millón de personas, representando alrededor del 30% de la población del país (ARESEP, 2019). Brindan administración, operan y dan mantenimiento de los sistemas de conducción de agua; estas son financiadas con fondos públicos recaudados por la prestación del servicio de abastecimiento hídrico según el artículo 31 de la Ley 7593 y son reguladas por la Autoridad Reguladora de los Servicios Públicos (ARESEP) (Monge, Paz J., & Ovares, 2013).

La ARESEP planteó en el 2015 un nuevo modelo tarifario, el cual contempla una "Tarifa de Protección del Recurso Hídrico" con el objetivo generar recursos financieros para que los entes prestadores del servicio de abastecimiento de agua potable puedan desarrollar proyectos que fortalezcan de manera efectiva y sostenible, la capacidad de abastecer el servicio de agua y promover el uso racional del recurso hídrico (ARESEP, 2021).

La ASADA de Horquetas de Sarapiquí abastece alrededor de 5022 usuarios con presencia en sectores de turismo, agroindustrial y residencial (Asada de Horquetas de Sarapiquí, 2020). El crecimiento del distrito ha generado una mayor demanda del recurso hídrico, generando preocupación para mantener una oferta hídrica estable a los futuros años y preservar zonas con alto potencial de captación de agua. Por lo tanto, la ASADA plantea el desarrollo de un proyecto de compra de tierras para la protección de fuentes de abastecimiento

de agua y zonas de recarga, cuyos fondos sean obtenidos por la Tarifa de Protección del Recurso Hídrico.

La ARESEP dispone de una guía para el desarrollo de estrategias para que los prestadores de servicios hídricos puedan presentar propuestas para desarrollar proyectos financiados con la Tarifa de Protección del Recurso Hídrico (TPRH). La cual requieren de ser justificados de manera técnica y económica para la aprobación de la tarifa (Reyes et al., 2017). Por lo tanto, la ASADA de Horquetas requiere de estudios hidrológicos que justifique el potencial de recarga hídrica de dos propiedades y poder adquirir la propiedad que presente mejores condiciones hidro geográficas bajo el sistema TPRH.

Por otra parte, los modelos hidrológicos computacionales han sido aplicados a estudios específicos de los procesos que conforman el ciclo hidrológicos, siendo una herramienta que permite evaluar las influencias que afectan el recurso hídrico, generando información de la viabilidad de la respuesta hídrica de potenciales fuentes de agua y obtener información esencial para la predicción de eventos meteorológicos y sucesos hidrológicos en las cuencas de interés para las ASADAS (Parra, 2019).

Al mismo tiempo, la Herramienta de Evaluación del Suelo y el Agua (SWAT, por sus silgas en inglés) es un modelo a escala de cuenca fluvial que se utiliza para simular la calidad, cantidad de agua superficial y subterránea, y predecir el impacto ambiental del uso de la tierra, la prácticas de gestión de la tierra y el cambio climático (SWAT, 2021). El modelo hidrológico SWAT ha sido utilizado en diferentes países para realizar estudios hidrológicos tomando datos de topografía, suelos, cobertura terrestre y manejo de la tierra y clima (Douglas-Mankin, Srinivasan, & Arnold, 2010).

La aplicación de la herramienta SWAT en los estudios hidrológicos, permite generar informes técnicos que respalden la toma de decisiones en la asignación o inversión de desarrollo de proyectos con fines de protección de zonas o cuencas con altos potenciales para la captación y producción de agua, brindando una herramienta de simulación y predicción de comportamientos a futuro que puedan desarrollar las zonas en estudio. Finalmente, es de importancia para la ASADA de Horquetas de Sarapiquí realizar un estudio hidrológico que permita justificar de forma técnicas la capacidad de captación de las propiedades de interés y así adquirir la propiedad con mejores condiciones hidrológicas y morfológicas para ser presentada en el sistema Tarifario para la Protección de Recursos Hídricos aprobado para la ARESEP.

### <span id="page-13-0"></span>**1.3) OBJETIVOS**

#### <span id="page-13-1"></span>**1.3.1) Objetivo general**

Determinar las condiciones de captación de agua de dos propiedades de interés para la ASADA de Horquetas de Sarapiquí, Heredia, Costa Rica mediante el modelo hidrológico SWAT.

#### <span id="page-13-2"></span>**1.3.2) Objetivos específicos**

- 1. Caracterizar mediante el uso de sistemas de información geográfica las variables hidrológicas que presentan los sitios de estudio.
- 2. Calcular los parámetros morfométricos de las microcuencas en las que se encuentran ubicadas las áreas de estudio, por medio del módulo de delimitación del modelo SWAT.
- 3. Valorar las condiciones de captación de cada propiedad con base en sus características morfológicas e hidrológicas, considerando el impacto ambiental, económico y social.

# <span id="page-14-0"></span>**II. REVISIÓN BIBLOGRÁFICA**

### <span id="page-15-0"></span>**2.1) Ciclo hidrológico**

El ciclo hidrológico está conformado por todos los conjuntos de cambios que experimenta el agua en la naturaleza (sólido, líquido, gaseoso), siendo un fenómeno irregular que no presenta ni principio y ni fin (Villón, 2004). El agua presenta un movimiento general a través de la atmósfera, la biosfera y la litosfera en forma de gas, liquido o sólido, generado de manera ascendente por la evaporación de mantos acuíferos como ríos o lagos y acumulada en estado gaseoso en la nubes, posteriormente, el agua es condensada dando formación a las precipitaciones, parte de la precipitación que desciende es interceptada por la vegetación, otra impacta la superficie terrestre de manera directa generando que el agua se infiltre en el suelo y formando un flujo subterráneo hasta llegar a un punto de saturación donde el suelo ya no tiene capacidad de almacenar agua y da formación a la escorrentía superficial (Urrutia, 2016), recargando lagos, ríos u océanos y volverá a ser evaporada dando formación al ciclo del agua (Lopez, 2016).

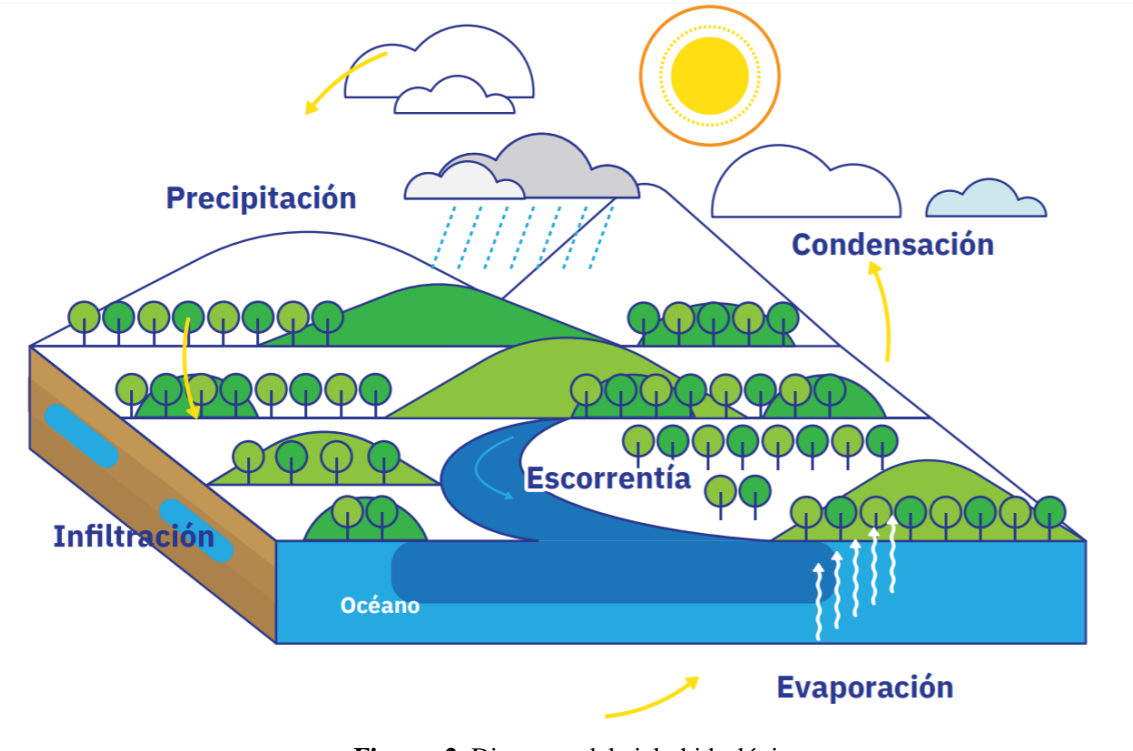

<span id="page-15-1"></span>**Figura 2.** Diagrama del ciclo hidrológico. **Fuente:** (FuncAGUA, 2017)

### <span id="page-16-0"></span>**2.2) Balance hídrico**

El balance hídrico es una herramienta que permite evaluar los recursos hídricos de una cuenca comprendiendo el ciclo hidrológico en sus diferentes fases, la forma en que el agua entra por medio de la precipitación y se distribuye entre los procesos de evapotranspiración, escorrentía e infiltración (Ordoñez, 2011). En estudios hidrológicos el balance hídrico provee de información cuantitativa de la oferta y demanda, basándose en el principio de conservación de masa en un sistema cerrado, donde todo cambio en el agua almacenada en la cuenca, en un volumen de suelo, durante un periodo de tiempo, es igual a la diferencia entre el agua introducida al suelo y el agua extraída del mismo (Soria, 2016).

En el sistema del balance hídrico, intervienen variables como:

#### <span id="page-16-1"></span>**2.2.1) Precipitación**

La precipitación es toda forma de humedad que se origina en las nubes y cae hasta llegar a la superficie del suelo en cualquier forma de agua (lluvia, granizo, nieve), siendo la principal fuente de agua para el planeta (Villón, 2004). La formación de la precipitación esta influencia por un cambio de la temperatura y de la presión (Ordoñez, 2011). El conocimiento de la precipitación es el punto de inicio para realizar estudios hidrológicos, brindando información sobre intensidad y duración de la lluvia de una zona en específico (Gámez, 2010).

#### <span id="page-16-2"></span>**2.2.2) Escorrentía**

Villón (2004) define la escorrentía como el agua que proviene de la precipitación, que circula sobre o bajo la superficie terrestre y que drena hasta la salida de la cuenca o punto de aforo. Marcando el exceso de la capacidad de infiltración del suelo, el cual genera una saturación del suelo debido a que excede la capacidad de infiltrar agua, lo que genera la escorrentía superficial, a su vez el agua infiltrada en los estratos del suelo es conocida como escorrentía subterránea presentando un movimiento más lento en comparación al flujo superficial (Murillo, 2010).

#### <span id="page-17-0"></span>**2.2.3) Evapotranspiración**

La evapotranspiración (ET) es la combinación de dos procesos que ocurren de manera simultánea en los que el agua se pierde a través de la superficie del suelo por evaporación siendo el proceso donde el agua líquida se convierte en vapor y por otra parte mediante transpiración del cultivo cuyo proceso es la vaporación del agua líquida contenida en la planta (FAO, 2006). La ET es un fenómeno complejo que controla el intercambio de masa y energía en el sistema atmosférico global y se considera como una herramienta útil para el monitoreo del cambio de energía y transferencia de humedad del suelo a la atmosfera, siendo influencia de variables climáticas, como radiación, temperatura, velocidad del viento y humedad (Segura & Ortiz, 2017).

#### <span id="page-17-1"></span>**2.2.4) Evapotranspiración potencial**

La evapotranspiración potencial fue introducida por Thornthwaite en 1948, y se define como la pérdida total del agua que ocurriría, si en ningún momento existiera deficiencia de agua en el suelo, para el uso de la vegetación (Villón, 2004). Siendo la máxima evapotranspiración posible que se da en condiciones favorables cuando el suelo está prácticamente a capacidad de campo y cubierto por una vegetación densa, pareja y de poca altura (Hämmerly, 2001).

#### <span id="page-17-2"></span>**2.2.5) Infiltración**

La infiltración es el proceso en el cual el agua penetra en la superficie del suelo causando una redistribución en el perfil del suelo de manera vertical, bidimensional y tridimensional como respuesta a los gradientes de potencial hídricos que se producen (Assan & Gorosito, 2018; Villalobos & Villagra, 2015). A su vez la infiltración es considerada un parámetro que describe la tasa de agua que logra entrar al perfil del suelo, que está influenciado por la textura, uso de suelo, porosidad, densidad aparente, contenido de materia orgánica, profundidad del nivel freático y humedad (Ávila et al., 2019).

#### <span id="page-17-3"></span>**2.2.6) Erosión**

La erosión es un fenómeno natural que implica el desprendimiento de suelo o fragmentos de roca, siendo ocasionado de forme eólica, hielo, hídrica o por acciones del ser humano y como tal es un fenómeno inevitable y de degradación (Ávila et al., 2019). Debido a que el suelo manifiesta un descenso neto de su fertilidad natural y productividad biológica, debido a que se produce una reducción del espesor efectivo del perfil edáfico superficial y cuyas propiedades son más favorables para la producción vegetal (Alba, Alcázar, Cermeño, & Barbero, 2011).

### <span id="page-18-0"></span>**2.3) Abastecimiento hídrico**

Costa Rica dispone alrededor de 110,000 millones de  $m<sup>3</sup>$  de agua, producidos por 34 cuencas hidrográficas y precipitaciones que fluctúan entre 1,300 mm y 7,500 mm/anuales, categorizando a Costa Rica como un país rico en recurso hídrico con una disponibilidad de 31,300 m<sup>3</sup> /persona por año, siendo el 60% del agua para consumo humano y más del 36 % es requerida en la industria (Valverde, 2013). El acceso del agua potable es cerca del 95 % de la población urbana, por otro lado, en zonas rurales del país persisten áreas que no reciben agua potable, sin embargo, la creación de las ASADA a partir del año 2011 por ley gestiona y administra el abastecimiento del agua en las zonas rurales (Soto, Gaviria, & Pino, 2016).

Sin embargo, este recurso cada vez es más escaso para la humanidad, el cual ha venido aumentando el uso en un 1% desde los años 80s causado por el aumento de la población, desarrollo socioeconómico y cambios en los modelos de consumo, se espera que la demanda del recurso hídrico tenga un incremento del 20 % al 30% por encima del consumo actual (UNESCO, 2019). Por tal motivo, asegurar la disponibilidad del recurso hídrico, es garantizar usos actuales y a futuro a través de la protección de áreas de recarga de agua superficiales y subterráneas y la mejora de la eficiencia de producción (Banco Interamericano de Desarrollo, 2020).

### <span id="page-18-1"></span>**2.4) Cuenca hidrográfica**

La cuenca de drenaje de una corriente es el área donde todas las aguas caídas por precipitación se unen para formar un solo curso de agua, presentando para cada curso de agua una cuenca bien definida para cada punto de su recorrido (Michelle et al., 2019). Está representada por una topografía y de geología definida y variable en el tiempo, con

determinada cobertura vegetal, que recibe y distribuye tanto las aguas de lluvia como fluviales, concentrando todo el efluente superficial a través de una salida simple (Vásquez, Herrera, & Gutierrez, 2014).

### <span id="page-19-0"></span>**2.5) Morfología de una cuenca**

La morfología de una cuenca es definida como la configuración geométrica proyectada en un plano horizontal que influye en la tasa en que se suministra el agua al cauce principal durante su recorrido inicial hasta su desembocadura, lo cual se relaciona directamente con el comportamiento del ciclo hidrológico (Hernández, 2015). Por lo tanto, los parámetros morfométricos dependen de la forma, el relieve, la red de drenaje, tipo y uso de suelo, entre otros, con los cuales se puede calcular el comportamiento de los cuerpos de agua y sus posibles variaciones con respecto al régimen hidrológico, definiendo la morfometría de la cuenca en su área (Vásquez et al., 2014).

#### <span id="page-19-1"></span>**2.5.1) Parámetros de forma**

#### 2.5.1.1) Área y perímetro de la cuenca

El área de una cuenca está determinado las líneas parteaguas, siendo una línea que divide las cuencas adyacentes y distribuye el escurrimiento originado por la precipitación, que en cada sistema de corriente fluye hacia el punto de salida de la cuenca (Brieva, 2018).

#### 2.5.1.2) Longitud del cauce principal (L) y ancho (W)

La longitud (L) del cauce está definida por la longitud del cauce principal, siendo la distancia equivalente que recorre el río entre el punto de desagüe aguas abajo y el punto situado a mayor distancia topográfica aguas arriba, siendo el parámetro que determina la mayoría de índices morfométricos (Mamani Yujra, 2016). Por otra parte, el ancho (W) de la cuenca define la relación entre el área y la longitud de la cuenca (Lux, 2014).

#### 2.5.1.3) Factor de forma Horton (KF)

El factor (KF) es definido según Lux (2014), como la relación entre el área y el cuadrado de la longitud de la cuenca. Por lo tanto, si una cuenca tiene un factor KF mayor a

otra existe mayor posibilidad de tener una tormenta intensa simultáneamente sobre toda la extensión de la cuenca (Brieva, 2018).

#### 2.5.1.4) índice de Gravelious (K)

El índice K expresa la relación entre el perímetro de la cuenca y el perímetro equivalente de una circunferencia que tiene la misma área de la cuenca (Gaspari et al., 2012). Siendo un coeficiente adimensional, independiente del área de estudiada tiene por definición un valor de uno para cuencas imaginarias de forma exactamente circular (Lux, 2014).

#### <span id="page-20-0"></span>**2.5.6) Parámetros de relieve**

#### 2.5.6.1) Curva hipsométrica

La curva hipsométrica expresa el potencial evolutivo de la cuenca hidrográfica, por medio de un gráfico de dos ejes relacionando la altitud y la superficie de la cuenca que queda sobre esa altitud, con una forma sigmoidal, cóncava hacia arriba en la parte superior y convexa en la parte baja (Brieva, 2018; Gaspari et al., 2012).

#### 2.5.6.2) Pendiente media de la cuenca (PM)

La pendiente es un parámetro muy importante en el estudio de toda cuenca, debido a que está relacionada con la infiltración, la escorrentía superficial, la humedad del suelo, y la contribución del agua subterránea a la escorrentía (Villón, 2004). A su vez el estudio de la PM permite conocer el proceso de degradación a la que la cuenca está sometida por fenómenos de erosión (Gaspari et al., 2012).

#### <span id="page-20-1"></span>**2.5.7) Parámetros de drenaje**

#### 2.5.7.1) Orden de los cauces

El orden de las corrientes es una clasificación que proporciona el grado de bifurcación dentro de la cuenca, las cuales pueden ser clasificadas en tres clases generales según el tipo de escurrimiento y la relación con las características físicas y climáticas de la cuenca, encontrándose corriente efímera, intermitente o perenne (Lux, 2014; Villón, 2004).

Villón (2004) define el tipo de corriente como:

- ➢ *Efímera:* Es aquella que solo lleva agua cuando llueve e inmediatamente después.
- ➢ *Intermitente:* Lleva agua la mayor parte del tiempo, pero principalmente en época de lluvias; su aporte cesa cuando el nivel freático desciende por debajo del fondo del cauce.
- ➢ *Perenne:* Contiene agua todo el tiempo; aun en época de sequía es abastecida continuamente, pues el nivel freático siempre permanece por arriba del fondo del cauce.

Para determinar el orden de las corrientes de una cuenca existen varios métodos, pero según (Lux, 2014) el más utilizado y enseñado es el método de Horton, el cual se fundamenta en los criterios de que si una corriente es fuerte, portadora de agua de nacimientos y que no tiene afluentes es clasificada como de primer orden, para cuando dos corrientes de primer orden se unen, resulta una corriente de orden dos y de forma general cuando dos corriente de orden dos se unen, se forma una de orden tres y así sucesivamente.

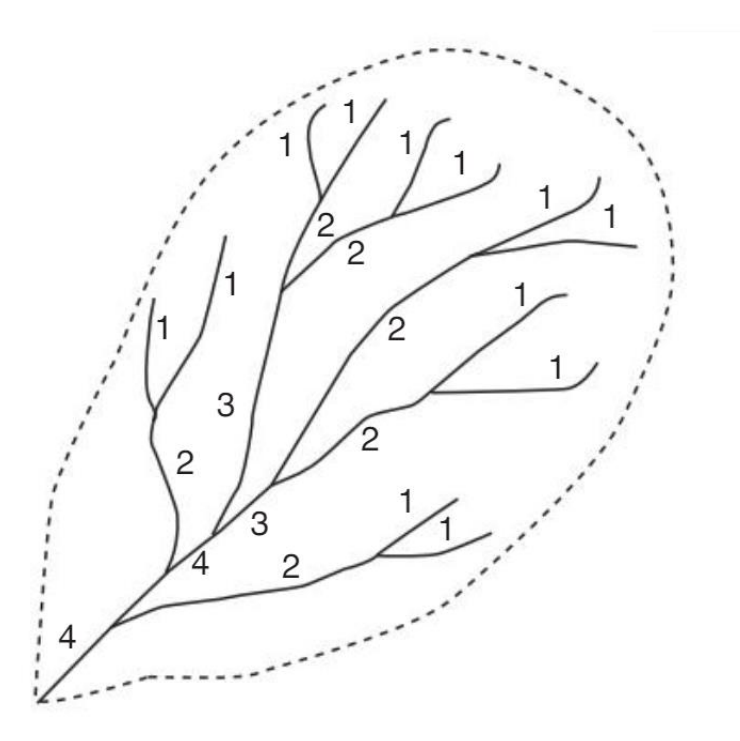

<span id="page-21-0"></span>**Figura 3.** Orden de corrientes de una cuenca. **Fuente:** (Villón, 2004)

#### 2.5.7.2) Tiempo de concentración

El tiempo de concentración es una variable hidrológica utilizada para determinar la capacidad hidráulica máxima de diferentes estructuras, depende de las características geomorfológicas de las cuenca y de la lluvia, siendo el tiempo requerido para que, durante un evento de lluvia la cuenca alcance el estado estacionario, es decir, el tiempo necesario para que todo el sistema contribuya de manera eficaz a la generación de flujo en el sitio de desagüe (Vélez Upegui & Botero Gutiérrez, 2011).

#### 2.5.7.3) Densidad de drenaje

La densidad de drenaje permite tener un mejor conocimiento de la complejidad y desarrollo del sistema de drenaje, la naturaleza de los suelos y la cobertura que se encuentra en la cuenca, siendo los valores altos zonas con poca cobertura vegetal, suelo erosionables o impermeables (Ibáñez, Moreno, & Gisbert, 2010; Villón, 2004).

### <span id="page-22-0"></span>**2.6) Sistemas de información geográfica (SIG)**

La morfología de una cuenca y sus características asociadas, puede ser procesadas mediante los SIG, que son paquetes informáticos diseñados para capturar, almacenar, actualizar, manipular, analizar y visualizar datos georreferenciados geográficamente con amplio uso en aplicaciones territorial (Seguí, Portalés, Cabrelles, & Lerma, 2012). Prácticamente un SIG permite trabajar con bases de datos con capacidades específicas para datos georreferenciados, facilitando la localización de cada valor o elemente en el espacio, generar resultados como mapas, informes y gráficos (Olaya, 2014). Los SIG benefician positivamente los análisis hidrológicos, no solo por la integración de la información, sino en la capacidad operatoria en procesamiento espacial que permite la extracción automática de los parámetros a incluir en modelos hidrológicos a partir de un modelo digital de elevación (MDE), lo cual son estructuras numéricas de datos que representan la distribución espacial de una variable cuantitativa y continua, la topografía (Pusineri, Pedraza, & Lozeco, 2005).

### <span id="page-23-0"></span>**2.7) Modelamiento hidrológico**

Los modelos hidrológicos son simplificaciones de los procesos físicos, químicos y biológicos que ocurren dentro de una o más unidades hidrográficas, llamadas también cuencas y que están compuestas de suelo, geología, morfología, cobertura vegetal y que son influenciados por los fenómenos atmosféricos y climáticos locales e intercontinentales, y de manera general pueden ser clasificados en modelos analógicos, físicos y matemáticos, siendo el modelo matemático el más utilizado (Avalos, 2018). Los modelos matemáticos están conformados por distintas ecuaciones, basándose en formulación teórica, conceptual o empírica, permitiendo cualquier tipo de análisis matemático (Parra, 2019).

### <span id="page-23-1"></span>**2.8) Modelo SWAT**

El modelo SWAT (siglas en inglés), significa Herramienta para la Evaluación del Suelo y Agua para una cuenca hidrográfica, fue desarrollado por el Dr. Jeff Arnold para el Departamento de Agricultura de los Estados Unidos (por sus siglas en inglés, USDA) el Servicio Agrícola de Investigación (ARS). El modelo fue desarrollado para predecir y analizar el impacto de las prácticas de manejo del suelo en la generación de agua, sedimentos y producción de sustancia agrícolas químicas, en cuencas complejas con variedad de suelos, uso de tierra y condiciones de manejo sobre un tiempo prologando (Neitsch, Arnold, Kiniry, & Williams, 2009).

El SWAT es de tipo funcional, dentro de un marco de base física y conceptual, considera los procesos relevantes que ocurren en el sistema hidrológico y describe las relaciones o interacciones entre sus factores o elementos de manera física o empírica. SWAT divide la cuenca en estudio en sectores o subcuencas homogéneas siendo denominadas como "Unidad de Respuesta Hidrológica", y a cada una, asignar información particular de suelos, topografía, uso y manejo de la tierra e hidrología, siendo un modelo matemático, continuo de tiempo (Neitsch et al., 2009; Silva, 2009). Siendo compatible con software de sistemas de información geográfica que ha integrado de manera exitosa una interfaz de la herramienta SWAT, permitiendo manipular, analizar y visualizar las entradas y salidas del modelo en programas como Quantum GIS (Qgis) y ArcGIS (Carvajal, 2017; Neitsch et al., 2009).

### <span id="page-24-0"></span>**2.9) Impacto ambiental, social y económico del recurso hídrico**

#### <span id="page-24-1"></span>**2.9.1) Impacto ambiental**

Costa Rica es un país con gran potencial hídrico por sus 34 cuencas hidrográficas y fuentes de agua subterránea, estos recursos garantizan la cantidad de agua, sin embargo, si la protección de las fuentes de agua no se asegura la calidad (AyA, 2014). La protección de zonas de captación de agua con enfoque de conservación de los recursos naturales representa una transición a proteger las zonas de captación mitigando impactos negativos como derivados de fenómenos naturales, control de erosión, contaminación y avanzando a objetivos como conservación de suelos, mejoramiento forestal y agropecuario (Romero, 2013).

#### <span id="page-24-2"></span>**2.9.2) Impacto socio económico**

El manejo apropiado de una cuenca brinda beneficios a la sociedad, que se originan de una amplia gama de bienes y servicios ecosistémicos que contienen funciones sociales y económicas de la propia cuenca a partir del manejo participativo, adaptativo, sistemático y con visión a largo plazo del ordenamiento territorial (Secretaría de Medio Ambiente y Recursos Naturales, 2013). La gestión de los recursos hídricos representa la concepción tradicional de aprovechar en forma parcelada o sectorial los recursos hídricos incorporando la participación y bienestar de los usuarios para alcanzar metas de desarrollo sustentable en actividades económicas como agroindustria, agropecuario, comercial, eléctrico, riego, turismo y consumo humana (Romero, 2013).

# <span id="page-25-0"></span>**III. METODOLOGÍA**

En este apartado se explicará el flujo metodológico que describe la recolección y preparación de información de entrada, la cual fue consultada y solicitada de instituciones como el Servicio Nacional de Aguas Subterráneas, Riego y Avenamiento (SENARA), Instituto Meteorológico Nacional de Costa Rica (IMN) y el Centro de Investigaciones Agronómicas de la Universidad de Costa Rica (CIA). La información suministrada fue preparada según los requerimientos de entrada de la herramienta SWAT con el software Qgis.

### <span id="page-26-0"></span>**3.1) Área de estudio**

Las propiedades en estudio están ubicadas en el distrito de Horquetas, cantón de Sarapiquí, provincia de Heredia entre las coordenadas geográficas CRTM05 1127950- 1129650 latitud norte y 503820-505440 longitud oeste, dentro del área silvestre protegido de la Cordillera Volcánica Central. Pertenecen a la Subcuenca del Río Sucio, Vertiente Atlántica, Gran Cuenca San Juan, cuya formación se da en las faldas del volcán Cacho Negro y presenta una extensión de área de 17170.287ha.

Las zonas en estudio están conformadas por una zona de vida "Bosque Muy Húmedo Tropical con Transición a Premontano" con una morfología irregular, y son atravesados por el Río San José, el cual nace a 7,095 Km y presenta un recorrido de 2,31 Km a través de las propiedades de interés y abastece el Río Sucio a 9,00 Km aguas debajo de las zonas de estudio. El tipo de clima presente es muy húmedo, muy caliente y cuenta con una precipitación media anual de 4000-4500 mm (Vega, 2014). La figura 1, muestra la ubicación de las propiedades en estudio.

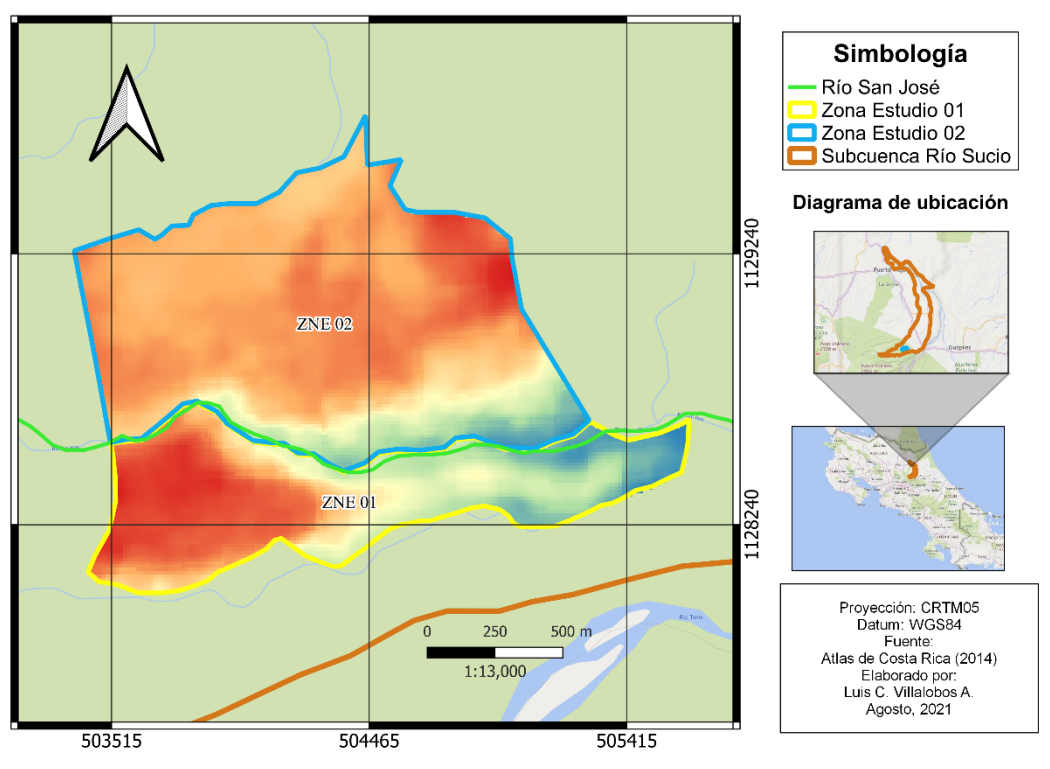

**Figura 4.** Área de estudio ZNE 01 y ZNE 02.

### <span id="page-27-2"></span><span id="page-27-0"></span>**3.2) Información topografía**

La información topográfica requerida como insumo de entrada para los análisis de caracterización morfológica de la cuenca fueron tomados de un modelo de elevación digital (MDE) proporcionado por el satélite ALOS PASAR a través de la plataforma EARTHDATA, lanzado por la Agencia Japonesa de Exploración Aeroespacial en los años del 2006 al 2011, cuya resolución espacial del archivo RASTER es de 12,5 m (ASF, 2021).

### <span id="page-27-1"></span>**3.3) Información y clasificación del uso de suelo**

Para la elaboración del uso de suelo, se descargó una imagen del complemento de Qgis "Quickmapservice" y se importó un mapa base como teselas XYZ del servicio de Google.cn Satellite del año 2020. Posteriormente, se utilizó la herramienta de procesos "Convert map to raster" y se rasterizo el mapa base en una ortofoto con una resolución de 1,0 m y se realizó una fotointerpretación con el complemento "Semi-Automatic Classification Plugin" clasificando la <span id="page-28-1"></span>imagen en tres usos de suelo Bosque, Pradera y Agua. La clasificación obtenida se reclasifico según la nomenclatura de códigos de SWAT en un mapa raster de resolución de 12,5 m.

| Ю | Uso de suelo | <b>Código SWAT</b> |  |  |
|---|--------------|--------------------|--|--|
|   | Agua         | WATR               |  |  |
|   | Bosque mixto | <b>FRST</b>        |  |  |
|   | Praderas     | <b>RNGB</b>        |  |  |

**Cuadro 1. Uso de suelo y nomenclatura de SWAT.**

### <span id="page-28-0"></span>**3.4) Información y clasificación del tipo de suelo**

La información de tipos de suelos y propiedades fisicoquímicas presentes en las zonas de estudio se obtuvo a partir de un mapa de suelos y una base de datos de calicatas georreferenciadas elaborado por el Centro de Investigaciones Agronómicas (CIA) de la Universidad de Costa Rica (ver Anexo 1). La información obtenida se delimito para la zona de estudio y se preparó en base a los requerimientos del modelo hidrológico SWAT que describe el Cuadro 2.

<span id="page-28-2"></span>

| <b>Parámetros</b> | Descripción                                                     |  |
|-------------------|-----------------------------------------------------------------|--|
| <b>SOL ZMX</b>    | Máxima profundidad del perfil del suelo con presencia de raíces |  |
|                   | (mm)                                                            |  |
| <b>ANION_EXCL</b> | Fracción de porosidad desde donde los aniones son excluidos     |  |
| <b>SOL CRK</b>    | Fracción del volumen de rompimiento potencial o máximo del      |  |
|                   | perfil de suelo                                                 |  |
| SOL Z             | Profundidad desde la superficie del suelo hasta el fondo del    |  |
|                   | horizonte (mm)                                                  |  |
| SOL BD            | Densidad real (Mg/m3 o g/cm3)                                   |  |

**Cuadro 2. Parámetros de entrada fisicoquímicos de suelo requeridos para el modelo SWAT.**

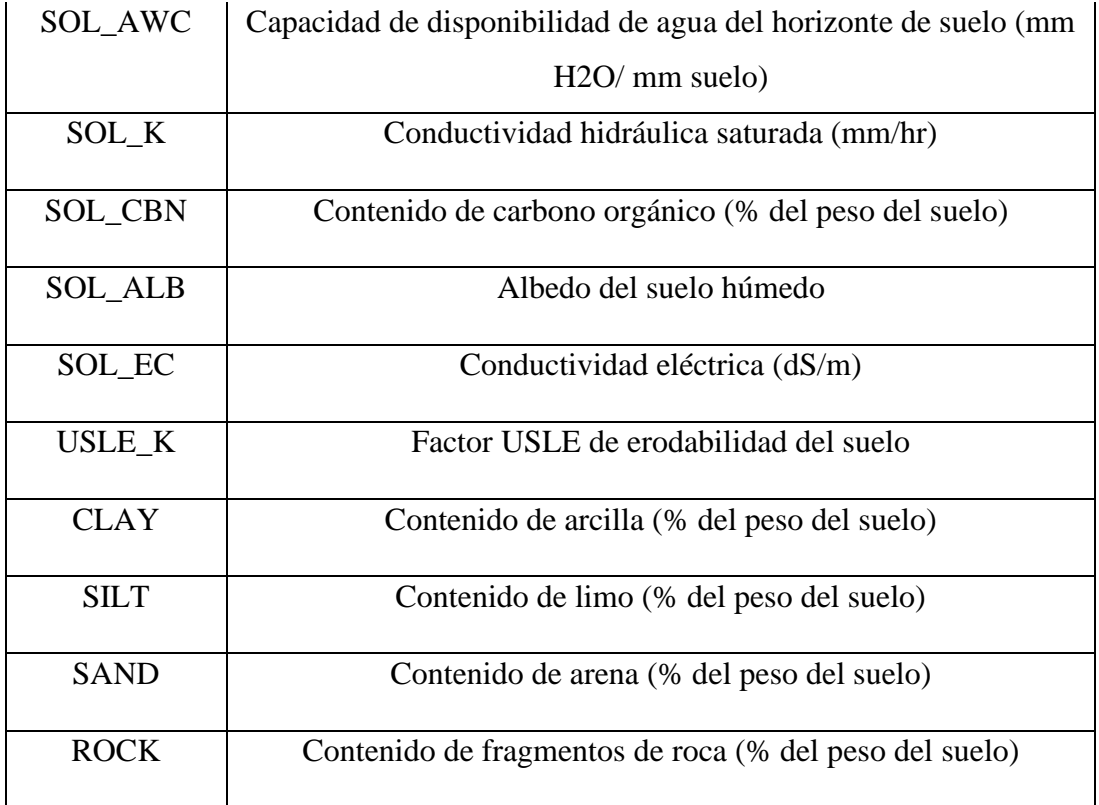

La información de conductividad hidráulica saturada, densidad real y capacidad de agua del horizonte, fue determinada por medio del software SPAW Hydrology el cual es una herramienta para la estimación de parámetros edáficos a partir de la textura de suelo (Brenes, 2015), la cual fue extraída de la base de datos de calicatas elaborada por CIA.

Para el cálculo del factor Kusle se utilizó el método de Sharpley & Williams (1990), mencionada en Cordeiro et al., (2018):

$$
K_{USLE} = \left(0,2 + 0,3 * exp\left[-0,256 * m_s * \left(1 - \frac{m_{slit}}{100}\right)\right]\right)
$$
  
\n
$$
* \left(\frac{m_{slit}}{m_c + m_{slit}}\right)^{0,3}
$$
  
\n
$$
* \left(1 - \frac{0,25 * orgC}{orgC + exp[3,72 - 2,95 * orgC]}\right)
$$
  
\n
$$
* \left(1 - \frac{0,7 * \left(1 - \frac{m_s}{100}\right)}{\left(1 - \frac{m_s}{100}\right) + exp\left[-5,51 + 22,9 * \left(1 - \frac{m_s}{100}\right)\right]}\right)
$$
  
\n(1)

Donde  $K_{USLE}$  es el factor de erodabilidad (0.01 toc ac h ac ft-ton in<sup>-1</sup>),  $m_s$  es el contenido de arenas en (%),  $m_{silt}$  es el contenido de limo (%),  $m_c$  es el contenido de arcilla (%) y  $orgC$  es el contenido de carbón orgánico en (%).

El contenido de carbono Orgánico (% del peso del suelo) se obtuvo mediante la fórmula (2).

$$
C.org = \frac{Material\,orgánica\,\%}{1,724} \tag{2}
$$

El coeficiente de Albedo del suelo húmedo se calculó mediante la ecuación (3).

$$
A = \frac{0.6}{\exp(0.4 * OM)}\tag{3}
$$

Donde A es el Albedo del suelo y OM es la materia orgánica del suelo (%).

### <span id="page-31-0"></span>**3.5) Determinación de los rangos de pendiente**

<span id="page-31-2"></span>Los rangos de pendiente fueron determinados en porcentaje según la clasificación de la FAO a través de la herramienta de análisis RASTER "pendiente" y utilizando el modelo de elevación digital como información de entrada en el software Qgis (FAO, 2009). El Cuadro 3, muestra la clasificación elaborada.

| Rango de pendientes $(\% )$ |
|-----------------------------|
| $0\%$ a $2\%$               |
| 2% a 5%                     |
| 5% a 15%                    |
| 15% a 30%                   |
| 30% a 60%                   |
| 60% a 80%                   |
| Mayor a 80%                 |

**Cuadro 3. Clasificación de rangos de pendientes.**

### <span id="page-31-1"></span>**3.6) Información meteorológica**

La información de precipitación y temperatura fue suministrada por el Instituto Meteorológico Nacional (IMN), por medio de una solicitud formal por parte del SENARA utilizando información de tres estaciones meteorológicas, las cuales se muestran en el Cuadro 4.

<span id="page-31-3"></span>

| Número | <b>Nombre</b>              | Latitud<br><b>Norte</b> | Longitud<br><b>Oeste</b> | <b>Altitud</b><br>(m.s.n.m) | <b>Periodo</b>          |
|--------|----------------------------|-------------------------|--------------------------|-----------------------------|-------------------------|
| 69673  | Horquetas 2                | $10^{\circ} 18' 31''$   | $-83^{\circ} 56' 39''$   | 30                          | 01/07/2004 a 28/06/2021 |
| 69681  | La rebusca                 | $10^{\circ} 29' 00''$   | $-84^{\circ}$ 01' 00"    | 40                          | 06/05/1999 a 28/07/2021 |
| 69721  | Hidroeléctrica Río General | $10^{\circ}$ 12' 12.9"  | $-83^{\circ} 55' 59.5''$ | 515                         | 08/10/2013 a 28/07/2021 |

**Cuadro 4. Estaciones meteorológicas más cercanas a la zona de estudio.**

Para cada estación meteorológica se definió la fecha de inicio para el 08 de agosto del 2013 al 22 de octubre del 2020, debido a que el programa SWAT debe presentar la información definida para el mismo rango de fechas para las variables de precipitación y temperatura, y se realizó un análisis estadístico mensual de cada variable (ver Anexo 2). La Figura 5, muestra la ubicación de las estaciones meteorológicas.

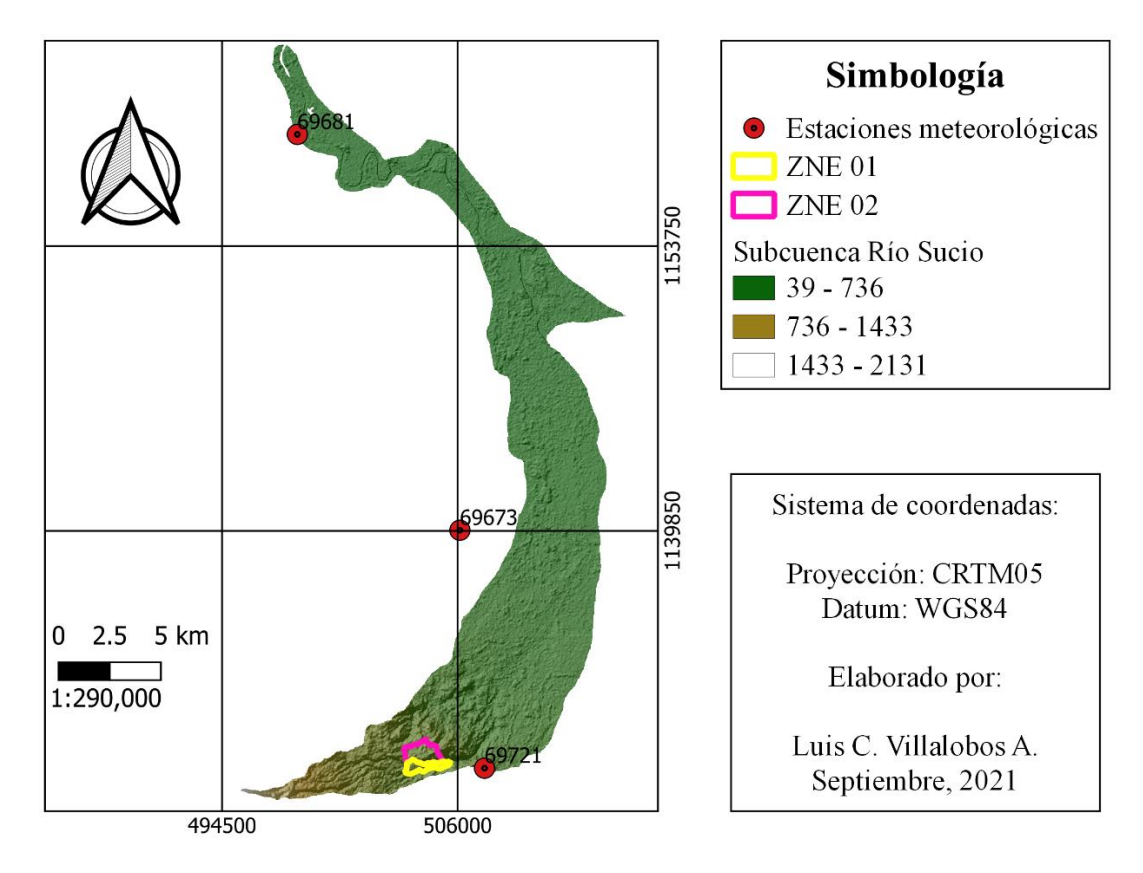

**Figura 5.** Ubicación de estaciones meteorológicas.

### <span id="page-32-1"></span><span id="page-32-0"></span>**3.7) Modelo SWAT**

El SWAT requiere de la información de topografía, uso y tipo de suelo, rango de pendientes y datos climáticos debidamente preparados en el formato que el modelo requiere para poder ser corrido. El flujo de trabajo seguido está integrado por cuatro pasos mostrados en la figura 6.

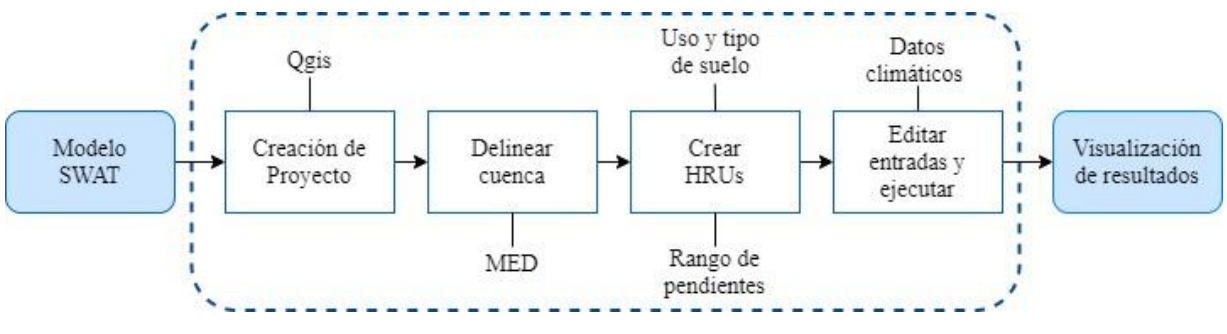

**Figura 6.** Flujo de trabajo por el modelo SWAT.

#### <span id="page-33-3"></span><span id="page-33-0"></span>**3.7.1) Creación de proyecto**

La herramienta SWAT al crear el proyecto genera una base de datos en el programa Access con la extensión ".mdb" la cual es alimentada con la información de tipo de suelos y datos climáticos que integran la zona de estudio.

#### <span id="page-33-1"></span>**3.7.2) Delimitación de la cuenca**

La zona es estudio es delineada importando el modelo digital de elevación, el modelo SWAT permite definir un umbral del área de drenaje la cual fue de 5,00 ha para determinar los cauces que se generan por la influencia de la topografía y los puntos de aforos que el usuario defina. El modelo SWAT delinea y genera subcuencas con las respectivas corrientes pertenecientes.

#### <span id="page-33-2"></span>**3.7.3) Creación de HRUs**

La Unidad de Respuesta Hidrológica (HRU) es la unidad de calculo que el modelo SWAT genera, según la homogeneidad de los mapas categóricos de uso suelo, subcuenca a la que pertenecen, tipo de suelo, red de drenaje y pendientes (Weber & Baigorri Ocampo, 2019). La herramienta SWAT toma la información de los mapas de tipos de suelos y uso de cobertura para asignar los valores de número de curva, coeficiente de rugosidad de Manning y generando capas Shape con las características de los suelos.

Para la creación de las Unidades de Respuestas Hidrológicas (HRUs) se utilizó la información mostrada en la Figura 10. Por otra parte, la capa de tipo de suelo contiene información extraída de las calicatas ubicadas en el distrito de Horquetas de Sarapiquí, como grupo hidrológico, tipo de textura, disponibilidad de agua, contenido de carbono, densidad real y conductividad hidráulica, mostrados en el Cuadro 5.

<span id="page-34-1"></span>

| Parámetro                                 | <b>Valor</b>          |  |  |
|-------------------------------------------|-----------------------|--|--|
| Grupo Hidrológico                         | C                     |  |  |
| Textura                                   | Franco-arcillo-limoso |  |  |
| Densidad real $(g/cm3)$                   | 1,46                  |  |  |
| Disponibilidad de agua (mm H2O)           | 90,11                 |  |  |
| Conductividad Hidráulica saturada (mm/hr) | 17,09                 |  |  |
| Contenido de carbono orgánico (%)         | 5,89                  |  |  |

**Cuadro 5. Parámetros de tipo de suelo.**

#### <span id="page-34-0"></span>**3.7.4) Edición de entradas y ejecución**

En este proceso se ingresan los archivos de texto vinculados a la base de datos del proyecto. Además, vincula la información climática con las coordenadas de las estaciones meteorológicas y sus respectivas variables de precipitación y temperatura, desde la pestaña "Weather Stations" mediante un archivo de texto. Seguidamente, en la pestaña "Write Input Tables" genera archivos de texto con los datos suministrados a la base de datos para procesar y regresar el escenario que se modelará (Barquero, 2015). Por otra parte, en el presente modulo vincula las secciones de edición de datos que permite realizar modificaciones en los datos ingresados, iniciar la simulación y realizar una revisión general de los resultados obtenidos.

#### 3.7.4.1) Simulación

En el proceso de simulación analiza la información suministrada de los datos climáticos diarios para la zona de estudio. La cual está construida por una base de datos diarios de precipitación y temperatura mínima y máxima para los años del 2013 al 2020, donde la estación meteorológica más cerca a los sitios de interés es la perteneciente a la Hidroeléctrica del Río General.

El modelo hidrológico SWAT realiza una estimación de producción de agua simulando el ciclo hidrológico siguiendo el principio de la ecuación (4) de balance hidrológico (Arnold, J., Kiniry, R., Williams, E., Haney, S., Neitsch, 2012).

$$
SW_t = SW_0 + \sum_{t=1}^{t} (R_{day} - Q_{surf} - E_a - W_{seep} - Q_{gw})
$$
 (4)

Donde,  $SW_t$  es el contenido de agua en el suelo (mm),  $SW_0$  es el contenido inicial de agua en el suelo diario (mm), t es tiempo en días,  $R_{day}$  es la precipitación diaria (mm),  $Q_{surf}$  es la escorrentía superficial diaria (mm),  $E_a$  es la evapotranspiración diaria (mm),  $W_{\text{keep}}$  es la cantidad de agua que se infiltra en el suelo diariamente (mm) y  $Q_{gw}$  es el flujo de retorno diario (mm).

Para comparar los resultados de caudal en el punto de aforo obtenidos de la simulación se contó con dos aforos realizados en el mes de julio y octubre del año 2021, los cuales fueron tomados como valores de referencia para validar la simulación. Debido a que las principales corrientes se forman a 7,09 km aguas arriba de las propiedades en estudio se consideró comparar los caudales con una delimitación de las subcuencas aguas arriba de las zonas de estudio. La Figura 7, muestra el área delimitada para considerar como referencia para la validación de los caudales en el punto de aforo.

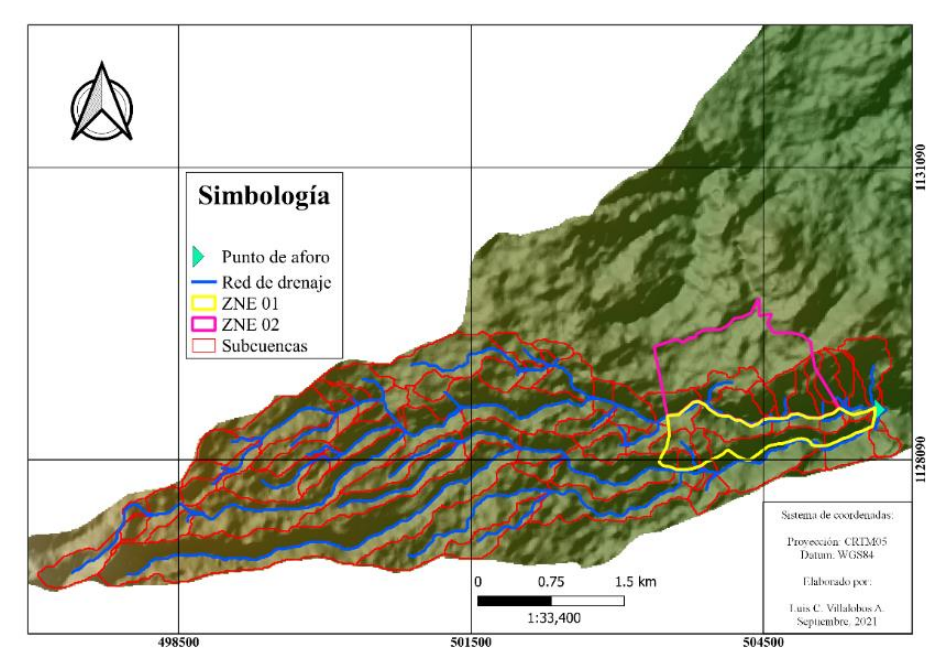
**Figura 7.** Delimitación para validar el caudal aforado versus el simulado.

#### **3.7.5) Aforo**

El aforo fue realizado mediante un correntómetro, también conocido como molinete, en el mes de octubre. El punto donde se realizó la medición fue el mismo punto determinado en el modelo SWAT mostrado en la Figura 7. Para realizar el aforo se subdividió el cauce del río en tramos de 2 m de largo, para cada tramo se midió la altura al centro de cada tramo y se registró la velocidad a 20% y a 80% de la altura del molinete cuando la altura era superior a los 80 cm, en casos cuando la altura era menor a los 80 cm se realizó una medición de la velocidad al 50 % de la altura del molinete. Posteriormente, los datos obtenidos de velocidad versus profundidad fueron introducidos en el software HidroEsta, el cual permitió realizar el cálculo del caudal observado. Anteriormente, la ASADA de Horquetas de Sarapiquí había realizado un primer aforo en el mes de julio 5 km agua abajo del punto de aforo mostrado en la figura 7.

## **3.8) Caracterización morfológica**

La caracterización morfológica de las propiedades en estudio fue realizada con el apoyo de la herramienta SWAT y los módulos "Delinear cuenca" y "Crear HRUs", para conocer características de uso de suelo, topografía y tipo de suelo, además, se utilizó el software Qgis para preparación de los datos de entrada para el modelo.

#### **3.8.1) Parámetros de forma**

#### 3.8.1.1) Área y perímetro de la cuenca

El cálculo del área de drenaje se extrajo del proceso de delineado de las sus cuencas que se forman en las zonas de estudio realizado que genera la herramienta SWAT por medio de una capa shape llamada "Subbasins" que contiene los cálculos de área y pendiente de cada subcuenca delineada en un área de drenaje definida en función del área total de las zonas de estudio en un rango 1,00 ha a 5,00 ha. Por otra parte, el cálculo del perímetro se realizó por medio de la calculadora raster de la tabla de atributos que contiene las características de cada subcuenca.

3.8.1.2) Longitud del cauce principal (Lp) y ancho (W)

La longitud del cauce principal (Lp) de cada propiedad fue determinada por medio del proceso de delineado de las subcuencas, el cual genera las corrientes superficiales que se forman por las depresiones que se extrae del modelo digital de elevaciones, creando un archivo Shape de la red hídrica.

Para el cálculo del ancho promedio (W) de la cuenca se realizó el cálculo por medio de la ecuación (5).

$$
W = \frac{A}{Lp} \tag{5}
$$

Donde *W* es el ancho promedio,  $Lp$  es la longitud total del cauce principal en km y *A* es el área de total que integran todas las subcuencas pertenecientes a cada propiedad en estudio.

3.8.1.3) Factor de forma Horton (KF)

El factor de Horton (KF) se calculó por medio de la siguiendo la ecuación (6).

$$
KF = \frac{A}{W} \tag{6}
$$

Donde  $KF$  es el factor de Horton,  $A$  es el área total que integran todas las subcuencas pertenecientes a cada propiedad en estudio y  $W$  es el ancho promedio correspondiente a dichas propiedades.

Para la interpretación del factor de Horton (KF) se utilizó el Cuadro 6.

| <b>Valores Aproximados</b> | <b>Forma de la Cuenca</b> |
|----------------------------|---------------------------|
| < 0.22                     | Muy alargada              |
| $0.22 - 0.30$              | Alargada                  |
| $0.30 - 0.37$              | Ligeramente alargada      |
| $0.37 - 0.45$              | Ni alargada, ni achatada  |
| $0.45 - 0.60$              | Ligeramente achatada      |
| $0.60 - 0.80$              | Achatada                  |
| $0.80 - 1.20$              | Muy achatada              |
| > 1.20                     | Rodeando el desagüe       |

**Cuadro 6.** Formas de cuenca para diferentes factores de Horton (KF).

## 3.8.1.4) Índice de Gravelious (K)

El cálculo del índice de Gravelious (K) se realizó mediante la ecuación (7).

$$
K = 0.28 * \frac{P}{\sqrt{A}}
$$
 (7)

Donde  $K$  es el índice de Gravelious,  $P$  es el perímetro de la cuenca en km y  $A$  es el área total que integran todas las subcuencas pertenecientes a cada propiedad en estudio en  $km^2$ .

#### **3.8.2) Parámetros de relieve**

#### 3.8.2.1) Curva hipsométrica

El modelo SWAT después de la ejecución de delinear cuenca genera un reporte de elevaciones, el cual expresa la cota de altura con un intervalo de un metro entre altura y el porcentaje de área sobre dicha cota de altura. Posteriormente, se calculó el área sobre la altura mediante la siguiendo la ecuación (8).

$$
Área sobre la altura = Área total * \frac{Porcentaje de área}{100} \tag{8}
$$

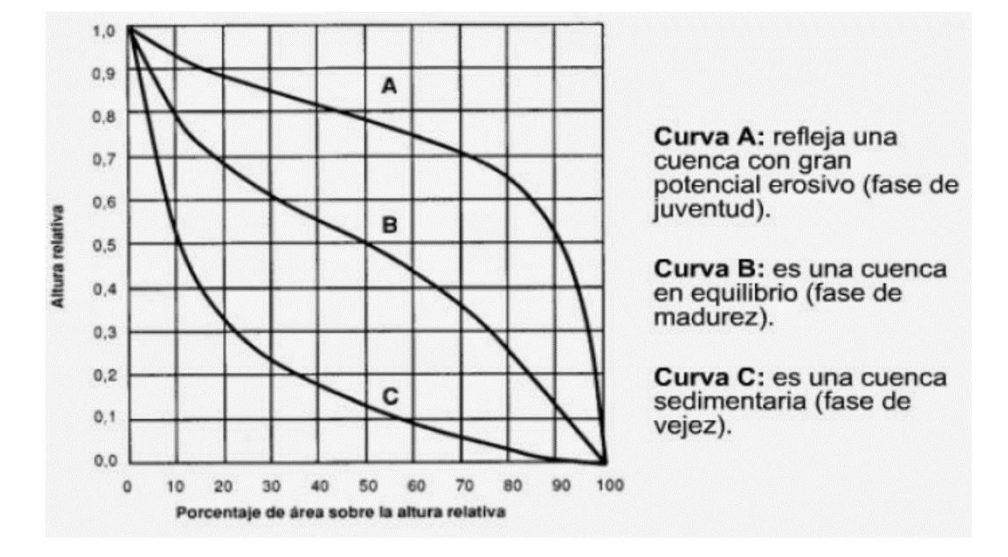

La Figura 8, muestra la interpretación gráfica de la curva hipsométrica.

**Figura 8.** Comportamiento hipsométrico para diferentes cuencas.

3.8.2.2) Pendiente media de la cuenca (PM)

El cálculo de la pendiente media de la cuenca se realizó mediante el criterio del rectángulo equivalente a través de la ecuación (9).

$$
PM = \frac{H}{L} \tag{9}
$$

Donde  $H$  es el desnivel total (cota más alta – cota menor), en Km y  $L$  es lado mayor del rectángulo equivalente, en Km.

#### **3.8.3) Parámetros de drenaje**

#### 3.8.3.1) Orden de los cauces

El orden de los cauces se realizó mediante una clasificación de la red de drenaje según el orden de jerarquía de los ríos generada por la herramienta SWAT en el proceso de delinear la cuenca y se clasifico solamente las corrientes pertenecientes a las áreas de estudio.

#### 3.8.3.2) Tiempo de concentración (TC)

El tiempo de concentración fue calculado por medio del método de Kirpich (Ibánez, Moreno, & Gisbert, 2011) haciendo uso de la ecuación (10).

$$
TC = 0.02 * L^{0.77} * S^{-0.385}
$$
 (10)

Donde  $TC$  es expresando en minutos,  $L$  es la longitud del cauce principal en m y  $S$  es la pendiente media m/m de las zonas de estudio.

#### 3.8.3.3) Densidad de drenaje

La densidad de drenaje fue determinada extrayendo la longitud total de todas las corrientes que se forman en las zonas de estudio y se realizó el cálculo mediante la ecuación (11).

$$
D_d = \frac{L}{A} \tag{11}
$$

Donde  $D_d$  es la densidad de drenaje,  $L$  es la longitud total de las corrientes en km y  $A$  es el área total de la zona de estudio en km<sup>2</sup>.

## **3.9) Valoración de impactos ambientales, económicos y sociales**

Se definieron y analizaron los componentes del área ambiental, social y económico principalmente afectados por el proyecto. Para definir si el impacto es positivo o negativo se establecieron criterios cualitativos en cada componente basados en la magnitud, duración, reversibilidad, extensión y distribución del efecto definidos en el Cuadro 7.

| <b>Criterio</b>          | Clasificación                                                   |
|--------------------------|-----------------------------------------------------------------|
| Magnitud                 | Es el tamaño o cuantificación de impacto (nula-baja-media-alta- |
|                          | muy alta)                                                       |
| Duración                 | Tiempo que tardará alterando o dañando el entorno (temporal-    |
|                          | permanente)                                                     |
| Reversibilidad           | Capacidad con la que el componente logra llegar a su estado     |
|                          | inicial (irreversible-levemente reversible-reversible)          |
| Extensión y distribución | Es el área abarcada por el impacto y la distribución que posea. |
|                          | (puntual-perimetral-total)                                      |

**Cuadro 7. Clasificación de criterios de impactos ambientales, sociales y económicos.**

Los compontes analizados en este proyecto serán:

- ➢ Red hídrica: Cambios en la red hídrica drenajes, remoción o construcción de represas.
- ➢ Caudal captado: Cambios en los cursos del cauce o caudales, calidad del agua y generación de sedimentos.
- ➢ Cobertura vegetal: Cambios en el paisaje por construcción de rutas de accesos y obras hidráulicas.
- ➢ Acceso al agua: Aumento de usuarios al servicio hídrico, nuevas localidades con sistema de potabilización y distribución agua.
- ➢ Crecimiento económico local: Beneficio a las actividades económicas locales que se desarrollan en el distrito de Horquetas de Sarapiquí.
- ➢ Aumento tarifario: Aumento de usuarios en servicios hídricos y porcentaje tarifario para la protección de zonas de captación de agua y recarga hídrica.

# **IV. RESULTADOS**

## **4.1) Modelamiento SWAT**

#### **4.1.1) Delineado de las subcuencas**

De la delimitación de las dos propiedades de estudio se generó un total de 45 subcuencas para la zona de estudio número uno (ZNE 01) y para la zona de estudio dos (ZNE 02) se obtuvo 61. La Figura 9, muestran delineadas las subcuencas obtenidas para cada zona de estudio.

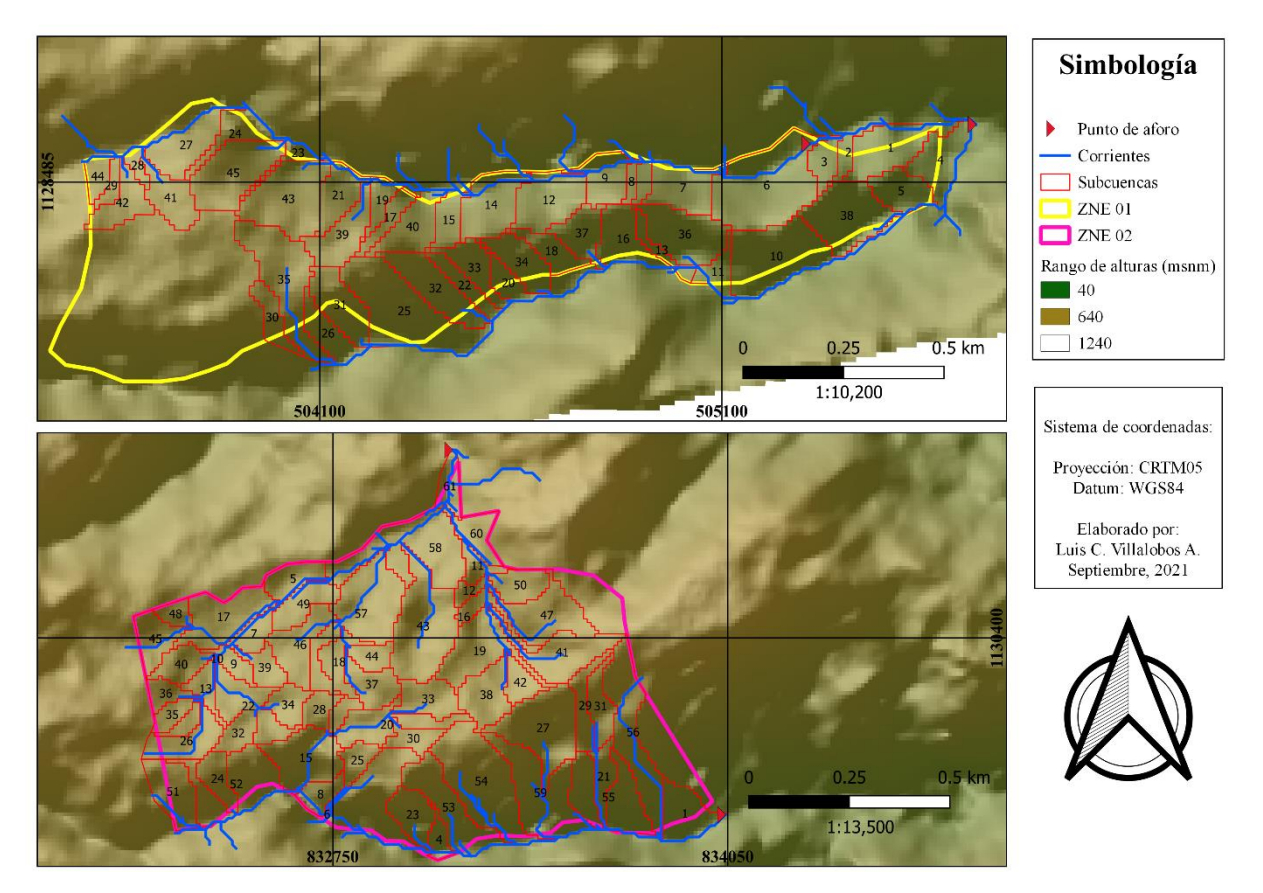

**Figura 9.** Delimitación de subcuencas para cada zona del estudio.

Como se muestra en la Figura 9, la ZNE 02 tiene dos puntos de aforo generando un mayor número de corrientes y subcuencas para un área de drenaje de 1,00ha a 5,00ha. Por otra parte, la ZNE 01 forma menor número de corrientes que alimentan dos ríos ubicados al norte y al sur que posteriormente se unen en el punto de aforo de la ZNE 01.

#### **4.1.2) Creación de Unidades de Respuesta Hidrológicas (HRUs)**

Se determinaron las características de uso de suelo, tipo de suelo y rango de pendientes para las zonas de estudio para así determinar las HRUs, presentando homogeneidad de suelo, uso de suelo y una topografía similar entre ambas propiedades. La Figura 10, muestra la información de entrada para la creación de los HRUs.

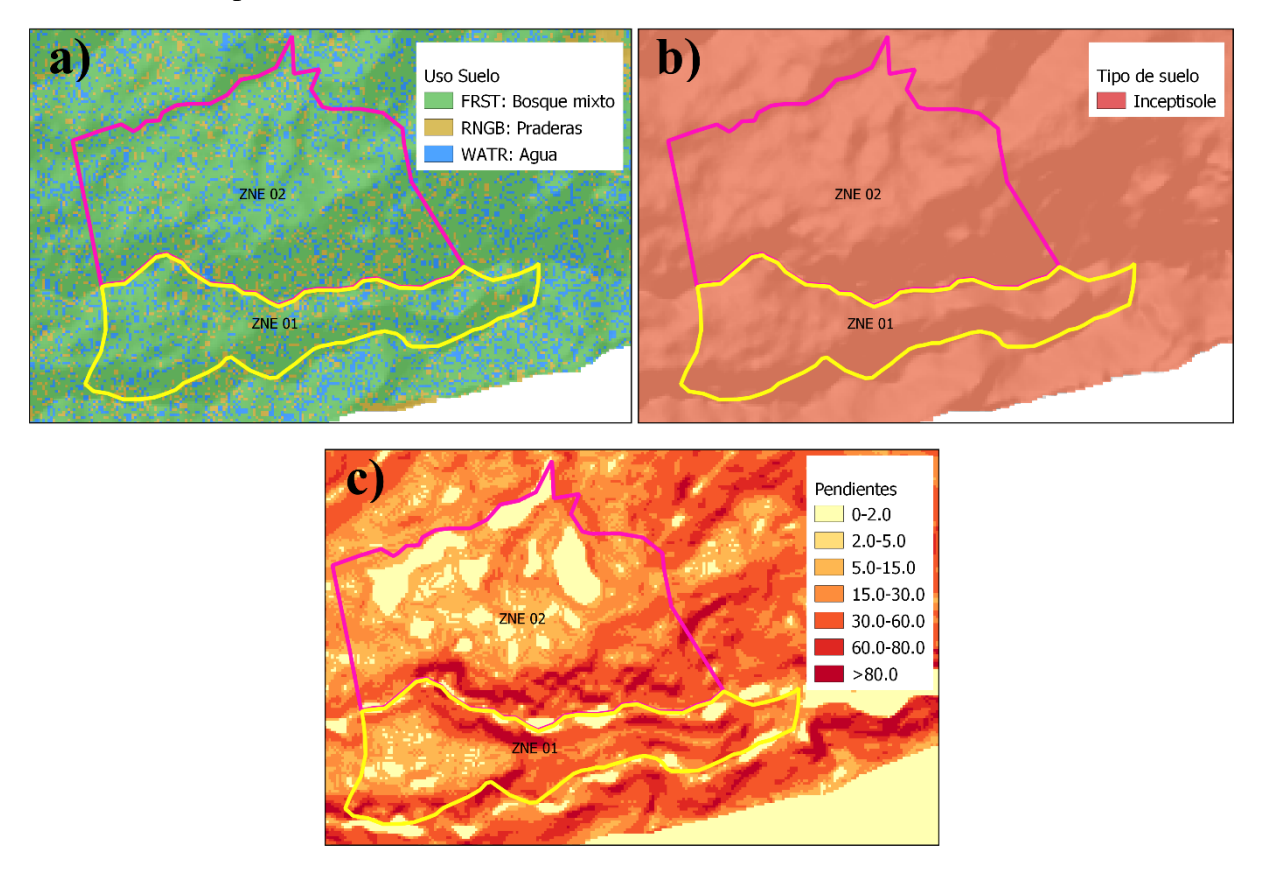

**Figura 10.** Datos de entrada para el modelo SWAT para la creación de HRUs**:** a) Uso de suelo, b) Tipo de suelo y c) pendientes para las zonas en estudio.

Para la creación de las Unidades de Respuestas Hidrológicas (HRUs) se utilizó la información mostrada en la Figura 10. Por otra parte, la capa de tipo de suelo contiene información extraída de las calicatas, como grupo hidrológico, tipo de textura, disponibilidad de agua, contenido de carbono, densidad real y conductividad hidráulica, mostrados en el Cuadro 8.

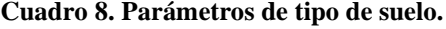

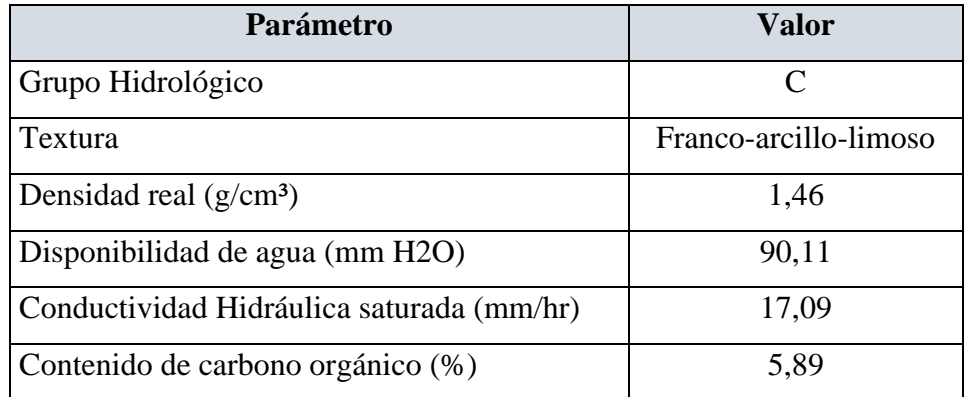

La Figura 11, muestra el mapa de HRUs obtenido del proceso de creación de la HRUs clasificado por rangos de pendientes y uso de suelo. Debido a que las zonas en estudio presentan el mismo tipo de suelo.

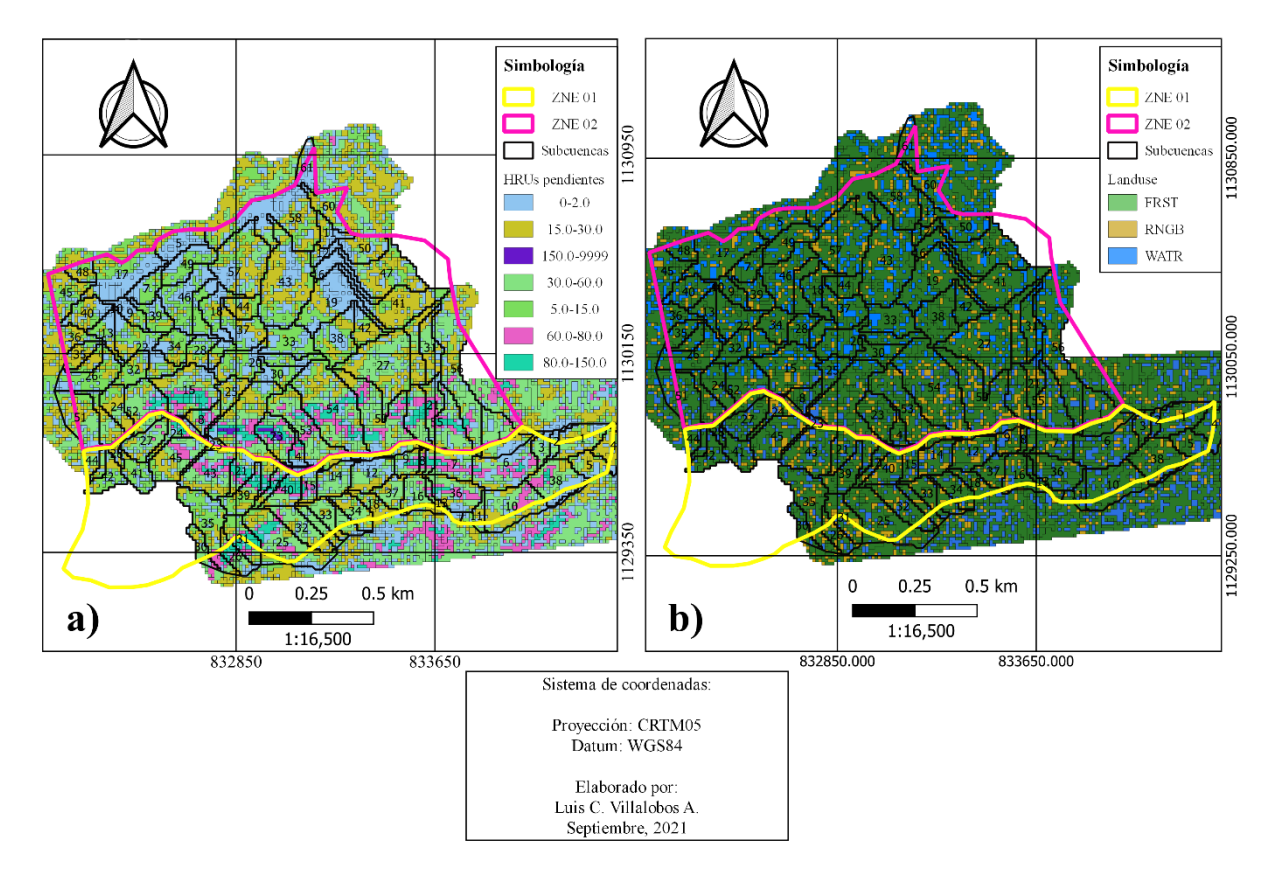

**Figura 11.** HRUs obtenidas para las zonas de estudio: a) Rango de pendientes, b) Uso de suelo.

En el Cuadro 9, se muestra el área según el uso de suelo y el número de curva (CN) para cada uso de suelo en cada zona de estudio.

| <b>ZNE 01</b>    |                                     |           |  |
|------------------|-------------------------------------|-----------|--|
| <b>Uso suelo</b> | $\text{Area (} \text{Km}^2\text{)}$ | <b>CN</b> |  |
| <b>FRST</b>      | 1,44                                | 60        |  |
| <b>WATR</b>      | 0,07                                | 92        |  |
| <b>ZNE 02</b>    |                                     |           |  |
|                  |                                     |           |  |
| <b>Uso suelo</b> | $\text{Area (} \text{Km}^2\text{)}$ | <b>CN</b> |  |
| <b>FRST</b>      | 1,96                                | 60        |  |

**Cuadro 9. Número de curva para cada uso de suelo en las zonas de estudio.**

#### **4.1.3) Simulación**

Del proceso de simulación se obtuvo los caudales producidos por las corrientes superficiales delimitadas de manera individual para ambas zonas de estudio con sus respectivos puntos de aforo. La Figura 12, muestra la delimitación de las corrientes generadas para ambas propiedades de interés.

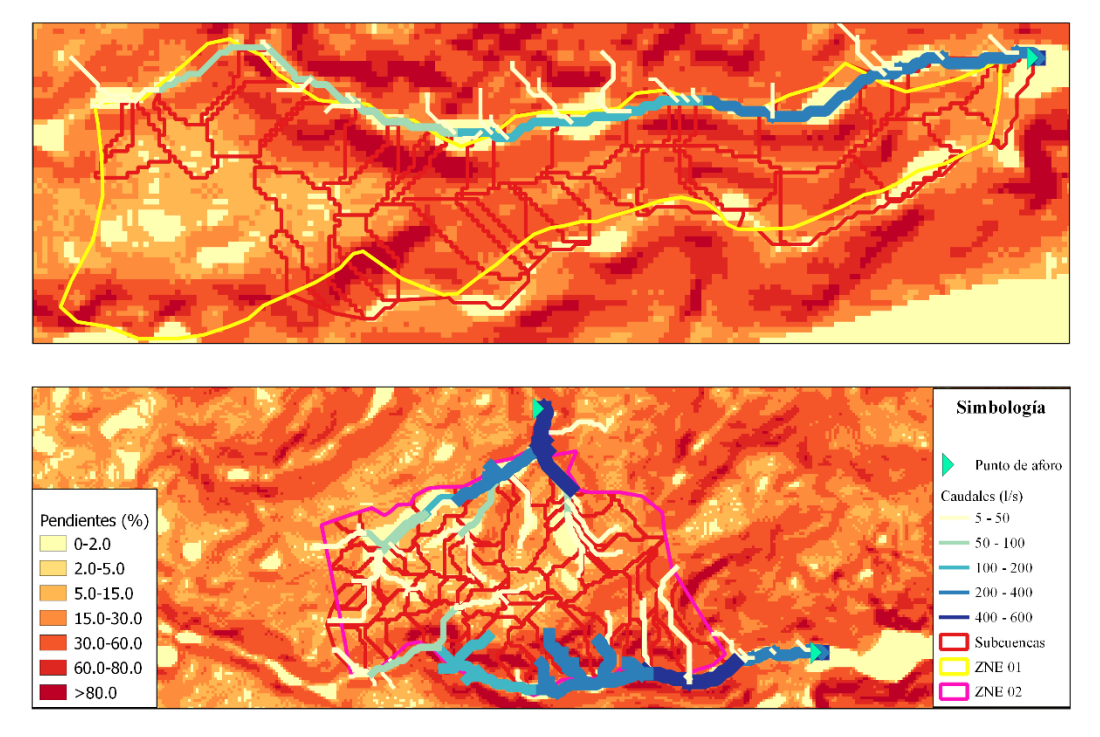

**Figura 12.** Delimitación de los cauces generados por las zonas de estudio.

Extrayendo los valores de los caudales captados por las corrientes formadas por la delimitación de la ZNE 01 y la ZNE 02 para los años del 2013 al 2020, se obtuvo el gráfico mostrado en la Figura 13.

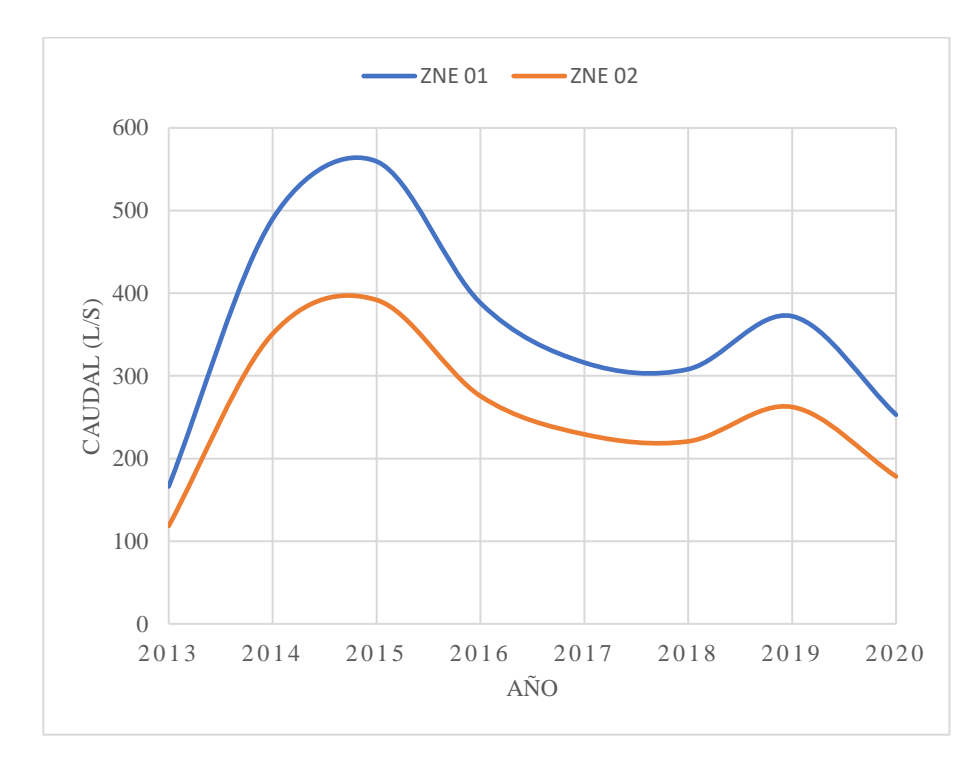

**Figura 13.** Caudales producidos por la ZNE 01 versus la ZNE 02.

Como se muestra en la Figura 13, la ZNE 01 presenta mayores caudales durante el periodo de simulación en comparación a la ZNE 02. Esto es debido a que la ZNE 01 es atravesada por dos cauces de gran magnitud a lo largo de su lindero con un rango máximo de flujo 116 l/s a 560 l/s por lo que genera una diferencia considerable en la capacidad de captación de agua. No obstante, la ZNE 02 al presentar un mejor desarrollo en su red de drenaje gran parte de las corrientes generadas son quebradas con un rango de flujos máximos de 118 l/s a 390 l/s.

#### **4.1.4) Validación de la simulación**

De la simulación aguas arriba de las propiedades en estudio, se obtuvieron los caudales producidos de la parte alta de la Subcuenca del Río Sucio hasta el punto de aforo como se mostró en la Figura 7, los cuales son mostrados en la Figura 14.

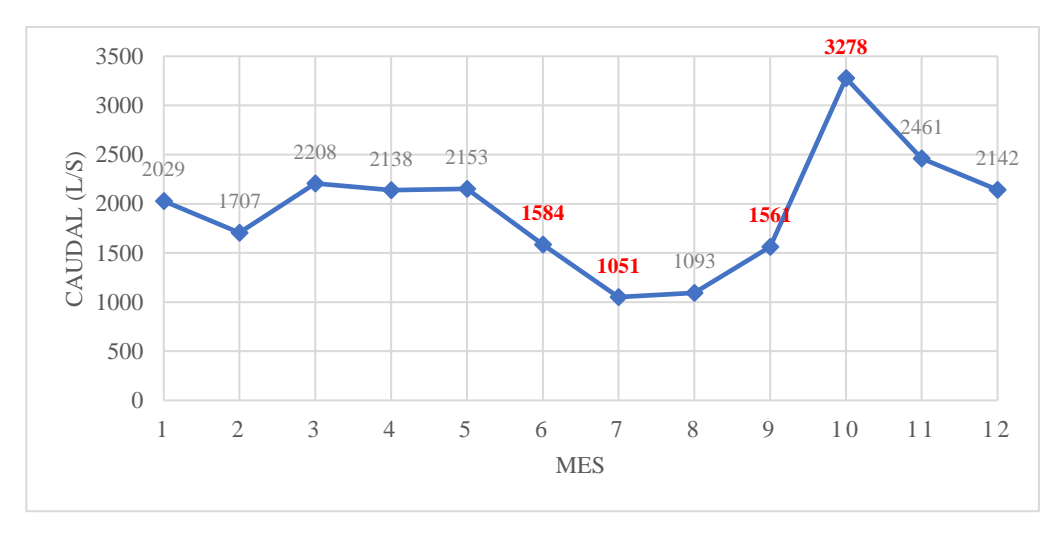

**Figura 14.** Caudales obtenidos para la validación de la simulación realizada para las ZNE.

Como se muestra en la Figura 14, se muestran en color rojo los caudales simulados para un periodo del año 2013 al 2020 para ser comparados con caudales observados mediante la realización de aforos en los meses de julio y octubre del año 2021. Los valores obtenidos de los aforos puntuales realizados versus los simulados en el Río San José se muestran en el Cuadro 10.

| Aforo   | Caudal observado (l/s) | Caudal simulado (l/s) |
|---------|------------------------|-----------------------|
| Julio   | 1615                   | 1584                  |
| Octubre | 2160                   | 3278                  |

**Cuadro 10. Caudales observados versus simulados**

Como muestra en el Cuadro 10, los caudales obtenidos para julio presentan un error de un 2% respecto al caudal observado. Por otra parte, el error obtenido para los meses de octubre es de un 35%. Lo cual es generado porque no se contaba con suficiente información de aforos para realizar una calibración del modelo. Sin embargo, los caudales obtenidos muestran un aumento al igual que los observados que representa la realidad de la zona de estudio, ya que para los meses de agosto a septiembre es el periodo con mayor presencia de lluvia, por lo que causa un aumento de los caudales en la red de drenaje de la zona delimitada.

## **4.2) Caracterización morfológica**

#### **4.2.1) Parámetros de forma**

#### 4.2.1.1) Área y perímetro

Del cálculo del área y perímetro de las subcuencas que se forman en las propiedades de estudio se muestran en el Cuadro 11.

| Parámetro               | <b>ZNE 01   ZNE 02</b> |         |
|-------------------------|------------------------|---------|
| Área (km <sup>2</sup> ) | 0,6797                 | 1,7274  |
| Perímetro (km)          | 31,2181                | 65,6361 |

**Cuadro 11. Área y perímetro para las subcuencas de ambas propiedades en estudio.**

Como muestra el Cuadro 11, la ZNE 01 presenta una forma más alargada a la ZNE 02 debido a que el perímetro de la ZNE 02 es mayor a la ZNE 01.

4.2.1.2) Longitud del cauce principal (Lp) y ancho (W)

Para los cauces principales se determinaron tres cauces principales, del cual ambas propiedades alimentan el cauce principal número uno. La Figura 15, muestra los cauces principales de las propiedades en estudio.

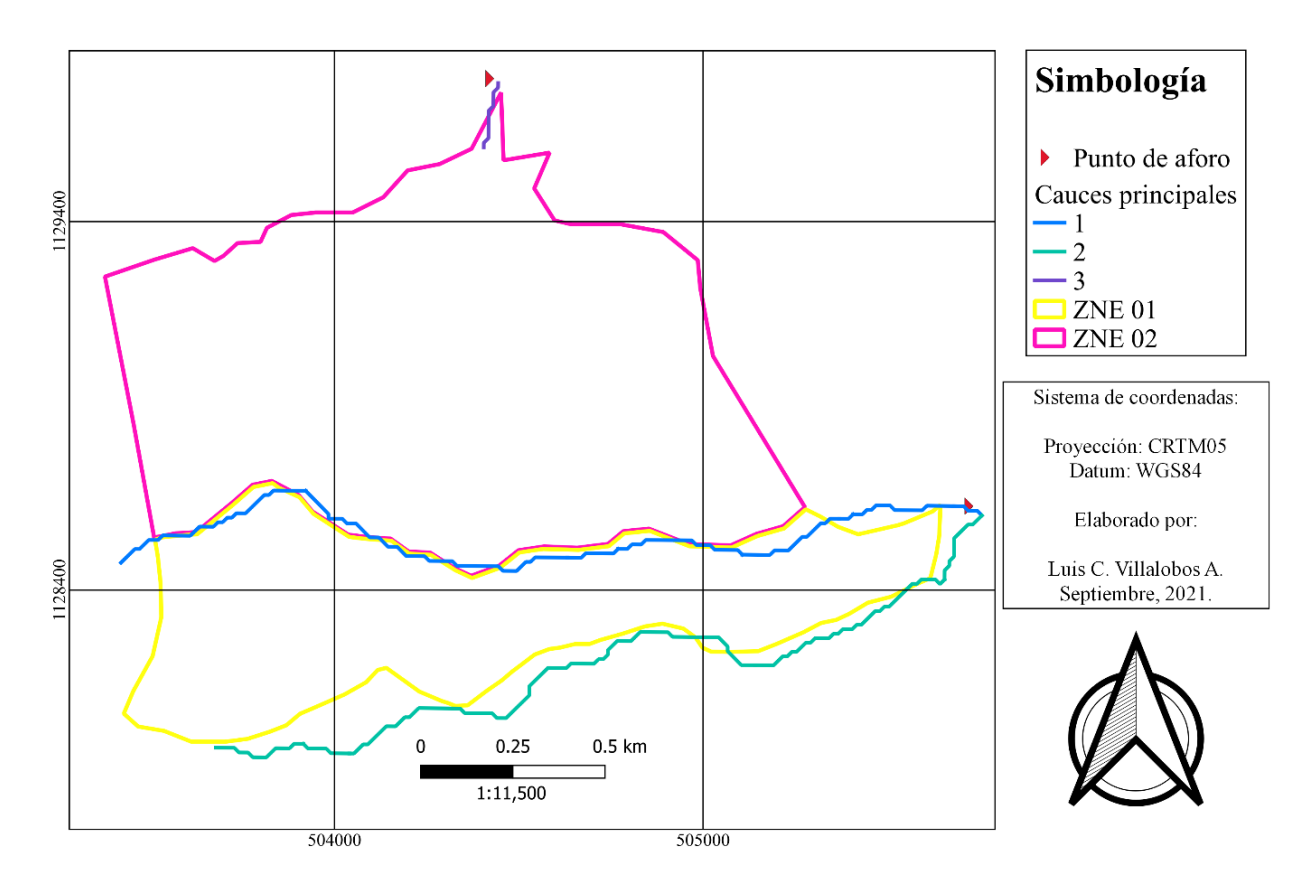

Figura 15. Cauces principales para las zonas de estudio 01 y 02.

El Cuadro 12, muestra la longitud de los cauces principales (Lp) y el ancho promedio (W) para cada uno de los cauces mostrados en la Figura 15.

|                                    | Zona de estudio 01 |                |                |  |
|------------------------------------|--------------------|----------------|----------------|--|
| Parámetro                          | <b>Cauce 1</b>     | <b>Cauce 2</b> | <b>Cauce 3</b> |  |
| Lp(Km)                             | 5,3033             | 2,1201         | <b>NA</b>      |  |
| $\mathbf{W}(\mathbf{K}\mathbf{m})$ | 0,1282<br>0,3257   |                | <b>NA</b>      |  |
|                                    | Zona de estudio 02 |                |                |  |
| Parámetro                          | <b>Cauce 1</b>     | <b>Cauce 2</b> | <b>Cauce 3</b> |  |
| Lp(Km)                             | 5,3033             | NA.            | 0,2028         |  |
| $\mathbf{W}$ (Km)                  | 0,3205             | NA             | 8,5163         |  |

**Cuadro 12. Longitud de los cauces principales (Lp) y ancho promedio (W).**

Como muestra el Cuadro 12, se calculó un ancho promedio en función de cada cauce principal. Para el cauce número uno que es alimentado por el desagüe de las dos zonas de estudio se calculó un ancho promedio (W) lo cual representa para la ZNE 02 al tener un área mayor a la ZNE01 tiene un W mayor.

4.2.1.3) Factor de Horton (KF)

El calculó del factor de Horton (KF) se realizó para los dos cauces principales que se forman en la zona de estudio. El Cuadro 13, muestra los resultados obtenidos.

| Parámetro | <b>ZNE 01</b> | <b>ZNE 02</b> |
|-----------|---------------|---------------|
| KF 01     | 0,0242        | 0,0614        |
| KF 02     | 0,1512        | 41,9864       |

**Cuadro 13**. **Factor de Horton (KF) obtenidos para las zonas de estudio.**

Según los KF mostrados en el Cuadro 13, para la ZNE 01 se clasifica como una subcuenca muy alargada presentando ser más susceptible a grandes crecidas esto para los cauces principales que alimenta la ZNE 01 y permite el desarrollo de una respuesta hidrológica rápida ante tormentas de alta intensidad. Por otra parte, la ZNE 02 al tener en común el cauce 01 cumple con el mismo criterio que la ZNE 01, sin embargo, el cauce 03 de la ZNE 02 presenta un factor KF que caracteriza una parte de la cuenca como redonda lo que beneficia al desagüe de las corrientes de una manera eficiente ante eventos de gran magnitud.

4.2.1.4) Índice de Gravelious

Los valores obtenidos del índice de Gravelious (K) se muestran en el Cuadro 14.

| Parámetro | <b>ZNE 01</b> | <b>ZNE 02</b> |
|-----------|---------------|---------------|
|           | 10,6024       | 13,983        |

**Cuadro 14. Índice de Gravelious obtenido para las zonas de estudio.**

Según el cálculo de K para ambas microcuencas en estudio, se presentan valores sumamente lejanos a 1,00 haciendo referencia a hacer cuencas rectangulares y presentar baja disponibilidad hídrica y poca capacidad de retención de agua ante eventos de gran magnitud causando una mayor escorrentía para la ZNE 02.

#### **4.2.2) Parámetros de relieve**

#### 4.2.2.1) Curva hipsométrica

La curva hipsométrica obtenida para ambas microcuencas se muestra en la Figura 16.

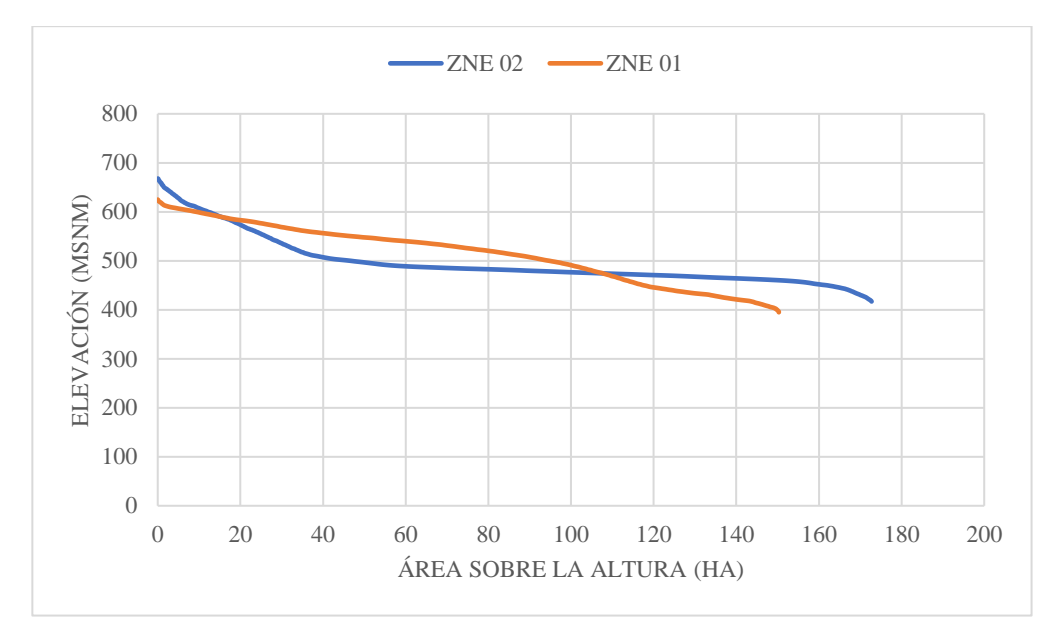

**Figura 16.** Comparación de la curva hipsométrica para la ZNE 01 y ZNE 02.

Como la Figura 16, la curva hipsométrica de la ZNE 01 demuestra que es una microcuenca en estado de juventud y con alto potencial erosivo. Por otra parte, la ZNE 02 presenta un mejor desarrollo hipsométrico con un mejor equilibrio y con potencial a madurez.

4.2.2.2) Pendiente media de la cuenca (PM)

Los valores obtenidos de pendiente media para ambas propiedades se muestran en el Cuadro 15.

| Parámetro | <b>ZNE 01</b> | <b>ZNE 02</b> |
|-----------|---------------|---------------|
| $PM(\%)$  | 10.3000       | 14.0067       |

**Cuadro 15. Pendiente media (PM) obtenida de las zonas en estudio.**

Como muestra en el Cuadro 15, la PM de la ZNE 02 es mayor a la ZNE 01 lo cual beneficia a la formación de corrientes superficiales y ser propensa a los procesos erosivos por escorrentía superficial.

#### **4.2.3) Parámetros de drenaje**

4.2.3.1) Orden de los cauces

La Figura 17, muestra el orden de los cauces obtenidos de las zonas de estudio.

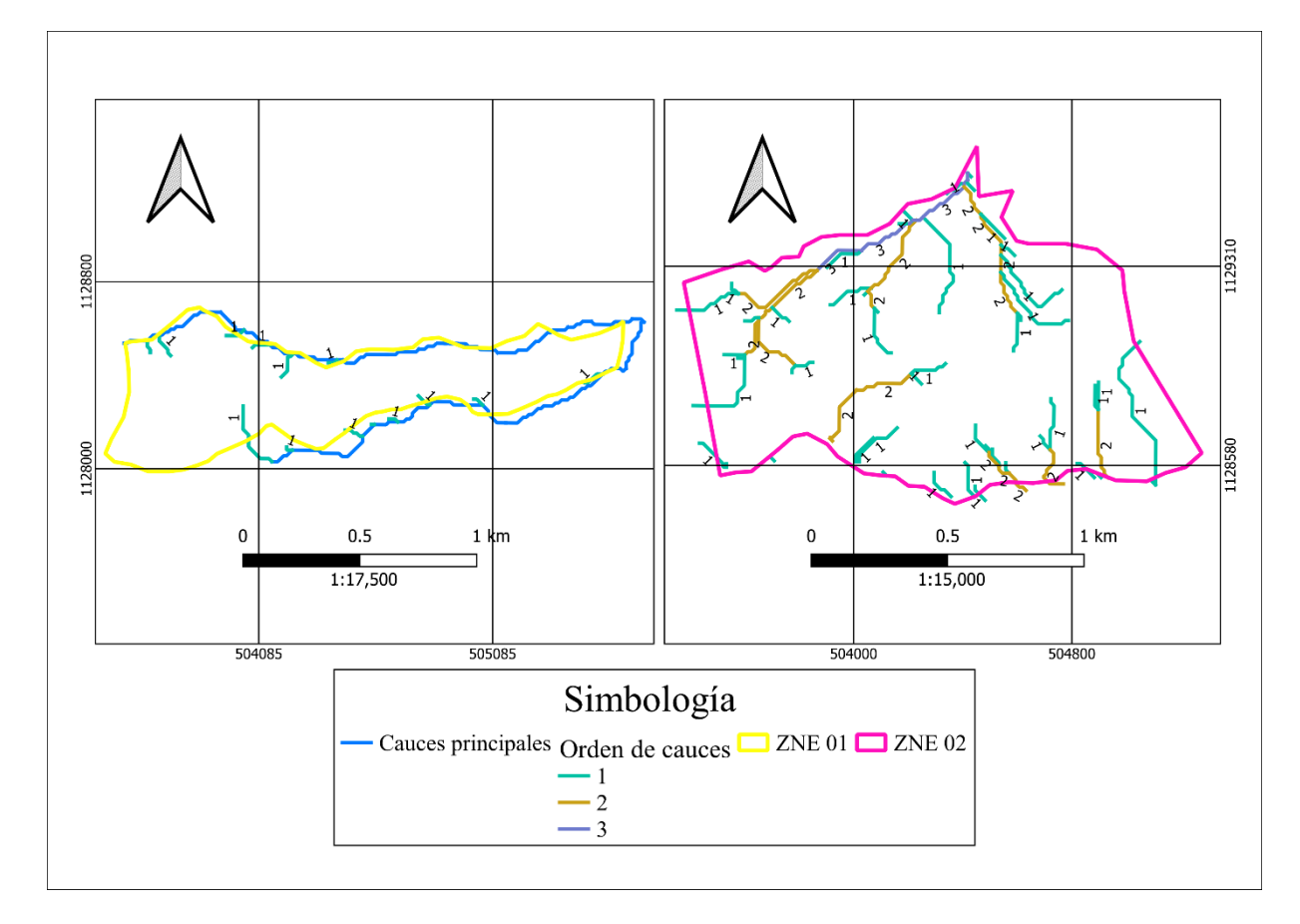

**Figura 17.** Orden de cauces para la ZNE 01 y ZNE 02.

Como muestra la Figura 17, la ZNE 02 tiene un mejor desarrollo de corrientes generando corrientes de orden tres en comparación de la ZNE 01 que genera corrientes de orden uno, presentando un menor grado de bifurcación que la ZNE02. Además, la ZNE 02 se caracteriza por presentar una red de drenaje con una mayor ramificación, comprobando que la mayor probabilidad de disponibilidad hídrica se presenta en la ZNE 02.

#### 4.2.3.2) Tiempo de concentración (TC)

El resultado obtenido del tiempo de concentración para cada cauce mostrado en la Figura 17, se presenta en el Cuadro 16.

| Parámetro   | <b>ZNE 01</b> | <b>ZNE 02</b> |
|-------------|---------------|---------------|
| TC 01 (min) | 3.4700        | 5,3406        |
| TC 02 (min) | 2.9675        | 0.4327        |

**Cuadro 16. Tiempo de concentración (TC) para cada zona de estudio.**

Como muestra el Cuadro 16, el TC para el cauce 01 que tiene aporte de corrientes de la ZNE 01 y la ZNE 02, para el caso de la ZNE 02 presenta un mayor tiempo de concentración, esto debido a que el área que se presenta es mayor a la ZNE 01. Por otra parte, la ZNE 01 al ser una cuenca con característica muy alargada y con menor orden de cauces, permite un TC menor en comparación a la ZNE 02.

4.2.3.3) Densidad de drenaje (Dd)

La densidad de drenaje (Dd) obtenida, se muestra en el Cuadro 17.

| Parámetro | <b>ZNE 01</b> | <b>ZNE 02</b> |
|-----------|---------------|---------------|
| $Dd$ (km) | 8,7843        | 5,7409        |

**Cuadro 17.** Densidad de drenaje (Dd) para cada zona de estudio.

Los valores de densidad de drenaje obtenidos muestran que ambas zonas de estudio son microcuencas bien drenadas. Debido a que en la ZNE 01 ZNE 02 al ser microcuencas con bajos tiempos de concentración son drenadas de manera rápida y eficiente.

## **4.3) Análisis de precipitación y temperatura**

La precipitación y la temperatura máxima anual para el periodo de simulación (2013- 2020) presentó laminas de lluvia mayores a los 315,77 mm y con un aumento de la temperatura del año 2013 al 2015 que va desde los 26,14 C° a los 27,86 C° siendo el año 2015 que presentó mayor temperatura. Cabe resaltar que a partir del año 2014 al 2016 muestra una disminución de la precipitación respecto al año 2014, lo cual puede verse directamente relacionado con el aumento de temperaturas ocasionando por el cambio climático. Por otra parte, para el año 2017 se registró las mayores precipitaciones esto debido a que en ese mismo año se desarrolló la tormenta NATE la cual ocasiono fuertes lluvias durante el 04 de octubre al 09 de octubre. La Figura 18, nuestra la relación de precipitación respecto a la temperatura para el periodo de simulación.

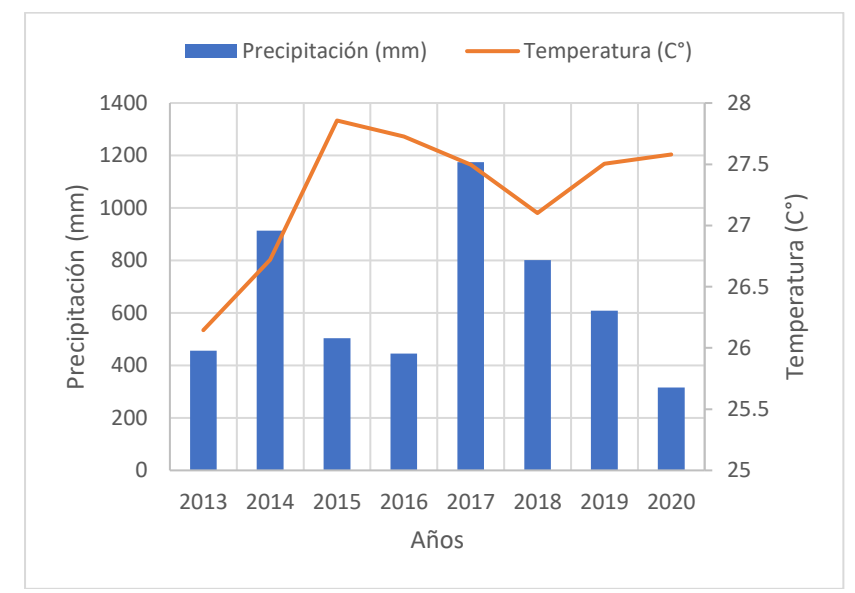

**Figura 18.** Precipitación y temperatura máxima anual para el periodo 2013 al 2020.

## **4.4) Valoración de impactos ambientales, social y económica**

De la identificación de los componentes que se vinculan con la afectación del proyecto se relacionaron componentes ligados a la distribución y abastecimiento de agua, así como sus efectos en los ámbitos sociales, ambientales y económicos.

### **4.4.1) Área ambiental**

Red hídrica: Se desea preservar y proteger las condiciones morfológicas presentes en las zonas de estudio.

Caudal de captación: Se debe desviar una parte del caudal e intervenir por medio de construcción de obras hidráulicas.

Cobertura vegetal: Se debe modificar el paisaje para la elaboración de rutas de acceso e instalación de puntos de captación de agua.

#### **4.4.2) Área social**

Acceso al agua: Aumento de la oferta hídrica para los usuarios de la ASADA y la expansión de llevar abastecimiento hídrico a zonas sin acceso a agua potable, contribuyendo la calidad de vida de las personas y aumentando la cantidad de asociados a la ASADA.

## **4.4.3) Área económica**

Crecimiento económico local: Beneficio a la económica local por mejora de los servicios hídricos y atracción de inversión en áreas turísticas, agrícolas e industriales.

Aumento de la cantidad de usuarios: La oferta hídrica aumentará y se brindará el servicio a nuevas localidades que no cuentan con un sistema de potabilización y distribución de agua, por lo que se tendrá un aumento de asociados al servicio hídrico que la ASADA presenta.

Aumento tarifario: Aumento de la tarifa del servicio hídrico para destinar a proyectos de protección del recurso hídrico.

El Cuadro 18, muestra la valoración del impacto dada a los componentes definidos para el proyecto.

| <b>Componentes</b>             | <b>Magnitud</b> | <b>Duración</b> | <b>Reversibilidad</b> | Extensión y distribución |
|--------------------------------|-----------------|-----------------|-----------------------|--------------------------|
| Red hídrica                    | Alta            | Permanente      | Irreversible          | Puntual                  |
| Caudal de captación            | Alta            | Permanente      | Irreversible          | Puntual                  |
| Cobertura vegetal              | Media           | Temporal        | Irreversible          | Puntual                  |
| Acceso al agua                 | Alta            | Permanente      | No aplica             | Total                    |
| Crecimiento económico<br>local | Bajo            | Temporal        | No aplica             | Puntual                  |
| Aumento tarifario              | Medio           | Permanente      | Reversible            | Puntual                  |

**Cuadro 18. Valoración de las condiciones de captación de agua.**

Como se muestra en el Cuadro 18, la construcción de obras hidráulicas y la habilitación de zonas de acceso y se dará una modificación del paisaje de manera negativa, a su vez la captación de agua causa un impacto ambiental negativo considerable, sin embargo, lleva un impacto positivo para el abastecimiento de agua potable a nuevos usuarios mejorando la calidad de vida. A su vez, el crecimiento de la oferta hídrica y la apertura del servicio en nuevas comunidades representa un crecimiento económico para la ASADA, con beneficio a nivel local por la mejora de los servicios públicos que beneficia las principales actividades locales del distrito como la agricultura, turismo y la agroindustria.

## **V. CONCLUSIONES Y RECOMENDACIONES**

## **5.1) Conclusiones**

La herramienta hidrológica SWAT demostró ser un recurso robusto que facilita la caracterización morfológica de cuencas debido a sus módulos de delimitación de drenaje y generación de Unidades de respuestas hidrológicas, se logró extraer la información requerida para realizar los cálculos morfométricos de las zonas de interés.

De los análisis morfométricos relacionados a la forma para cada zona de estudio se determinó que la ZNE 02 presenta una forma más cercana a la circular lo que beneficia un mayor de desarrollo de corrientes en comparación a la ZNE 01 que presenta una forma rectangular y menos generación de las corrientes. Sin embargo, la ZNE 01 presenta dos cauces principales de los cuales un cauce es compartido con la ZNE 02 con un recorrido de 5,30 km y el otro cauce presenta un recorrido a través de la propiedad de 2,12 km.

En cuanto a los parámetros morfométricos relacionados al relieve y el drenaje la ZNE 02 presenta una curva hipsométrica con un comportamiento a ser una microcuenca en equilibrio y en proceso de madurez, en comparación con la ZNE 01 que muestra ser una cuenca joven vulnerable para sufrir procesos de erosión. La red de drenaje determinada para las zonas de interés la ZNE 02 desarrolla un orden de corrientes de nivel 4 presentando un mayor tiempo de concentración beneficiando el desagüe ante eventos torrenciales.

En cuanto a la producción de caudal superficial la ZNE 01 genera caudales en un rango de 166,3 – 559,5 l/s a diferencia que la ZNE 02 que presenta caudales en un rango de 118,5 – 391,9 l/s esto debido a que todas las corrientes que se desarrollan a pesar de ser orden 1, los ríos principales que atraviesan la ZNE 01 son alimentados agua arriba de las zonas de estudio y se desarrolla cueces de gran magnitud con caudales entre los 1051 – 3278 l/s.

A través de herramientas digitales (MED) en sistemas de información geográfica (SIG) e insumos como el modelo de elevación digital permite generar una delimitación de la cuenca, determinar la red de drenaje que se forman a causa de las condiciones presentes en la topografía que MED define. Además, permite realizar una caracterización de las zonas de estudios por medio de aplicación de los SIG y con capas que integran información geográfica y atributos con información, como condiciones climáticas, vegetación presente, zonas de vida y la influencia hidrográfica que contiene las propiedades de interés. Por otra parte, el análisis y preparación de información de entrada para estudio hidrológicos son beneficiados en una disminución de tiempo e interpretación de la información.

## **5.2) Recomendaciones**

Se recomienda la adquisición de la ZNE 02 debido a que contiene mejores condiciones hidrométricas que la ZNE 01 produciendo una red de drenaje más robusta, siendo apta para la conservación por sus características morfométricas, además permite captar agua del Río San José y con mayor facilidad de accesos para la construcción de obras hidráulicas a diferencia de la ZNE 01.

Se recomienda la realización de un análisis de impacto ambiental antes de intervenir con obras de construcción en la zona que se adquiera, esto para conocer, prevenir y minimizar los posibles impactos a nivel ambiental y socioeconómico.

Realizar una mayor cantidad de aforos sobre el Río San José para alimentar la base de datos con suficiente información para la comparación con los datos obtenidos y elaboración de estudios similares. Además, de la instalación de estaciones meteorológicas administradas por la ASADA de Horquetas que facilite la adquisición de la información y análisis de precipitaciones.

Se recomienda la utilización de la metodología empleada en el presente proyecto para estudios a fututo sobre subcuencas con poca información.

Es importante realizar una caracterización actualizada a nivel la subcuenca del Río Sucio para la actualización de la red hidrográfica e identificar zonas de potencial hídrico para la ASADA de Horquetas de Sarapiquí, debido a que gran área de la Subcuenca del Río Sucio está contenida en el distrito de Horquetas.

# **VI. BIBLOGRAFÍA**

- Alba, S., Alcázar, M., Cermeño, F., & Barbero, F. (2011). Erosión Y Manejo Del Suelo. Importancia Del Laboreo Ante Los Procesos Erosivos Naturales Y Antrópicos. *Agricultura Ecológica*, *7*, 13–38. Retrieved from http://digital.csic.es/bitstream/10261/60833/1/Capitulo13\_38.pdf
- ARESEP. (2019). Acueductos Comunales (ASADAS). Retrieved from https://aresep.go.cr/transparencia/datos-abiertos/acueducto-comunales-asadas
- ARESEP. (2021). Costa Rica es pionera en la región con tarifa para proteger fuentes de agua. Retrieved from https://aresep.go.cr/noticias/1599-costa-rica-es-pionera-en-la-region-contarifa-para-proteger-fuentes-de-agua#:~:text=de agua - ARESEP-,Costa Rica es pionera en la región con tarifa para,hídrica en todo el país.
- Arnold, J., Kiniry, R., Williams, E., Haney, S., Neitsch, S. (2012). *Soil & Water Assessment Tool*. Texas: Texas Water Resourcer Institute.
- Asada de Horquetas de Sarapiquí. (2020). *Estados Dinancieros a diciembre de 2010*. Sarapiqui. Retrieved from https://asadahorquetas.com/transparencia/
- ASF. (2021). Alos Palsar Acerca de. Retrieved from https://asf.alaska.edu/data-sets/sar-datasets/alos-palsar/alos-palsar-about/
- Assan, M., & Gorosito, S. (2018). *Relación suelo agua planta*. (Universidad Nacional de Catamarca, Ed.). Catamarca, Argentina: Faculta de ciencias Agrarias.
- Avalos, R. F. (2018). Elaborar modelos hidrológicos al alcance de estudiantes universitarios. *Revista Ciencia y Tecnología*, (21), 177–193. https://doi.org/10.5377/rct.v0i20.5955
- Ávila, L., Soler, M., Madrona, P., Ruiz, A., Bautista, C. F., González, J., & Molina, J. M. (2019). Análisis de la velocidad de infiltración del agua en el suelo saturados mediante lisímetros de pesada. *AgroIngeniería*, 642–648. https://doi.org/10.26754/c\_agroing.2019.com.3370
- AyA. (2014). *Conservación y uso sostenible del servicio ecosistémico agua*. (Instituto Costarricense de Acuaductos y Alcantarillados, Ed.) (Diana Ávil). San José, Costa Rica.
- Banco Interamericano de Desarrollo. (2020). Agua para el futuro. Retrieved from https://publications.iadb.org/publications/spanish/document/Agua-para-el-futuro-Estrategia-de-seguridad-hidrica-para-America-Latina-y-el-Caribe-Anexos.pdf

Barquero, A. (2015). *Modelación hidrológica en las cuencas San Jerónimo-Piedras, Río* 

*Blanco y Tenorio usando SWAT*. Universidad de Costa Rica. Retrieved from http://www.kerwa.ucr.ac.cr/handle/10669/75480

- Brenes-Chacón, D. (2015). *Caracterización de fuentes de contaminación y estrategia de manejo ambiental de la microcuenca del río Jaboncillal, San José, Costa Rica*. Tecnológico de Costa Rica. Retrieved from https://repositoriotec.tec.ac.cr/handle/2238/4032
- Brieva, C. (2018). *Caracterización de cuencas*. *Programa Nacional Agua - Pnagua & Instituto Nacional de Tecnología Agropecuaria* (Primera, Vol. 1). Mendoza, Argentina: Ministerio de Agroindustria. Retrieved from https://inta.gob.ar/sites/default/files/caracterizacion\_de\_cuencas\_0.pdf
- Carvajal, D. (2017). *Dinámica hídrica bajo condiciones climáticas cambiantes en la subcuenca del río Tempisquito, cuenca del Tempisque, Guanacaste, Costa Rica*. *Centro Agronómico Tropical*. CATIE.
- Cordeiro, M. R. C., Lelyk, G., Kröbel, R., Legesse, G., Faramarzi, M., Masud, M. B., & McAllister, T. (2018). Deriving a dataset for agriculturally relevant soils from the Soil Landscapes of Canada (SLC) database for use in Soil and Water Assessment Tool (SWAT) simulations. *Earth System Science Data*, *10*(3), 1673–1686. https://doi.org/10.5194/essd-10-1673-2018
- Douglas-Mankin, K. R., Srinivasan, R., & Arnold, J. G. (2010). Soil and water assessment tool (SWAT) model: Current developments and applications. *Transactions of the ASABE*, *53*(5), 1423–1431. https://doi.org/10.13031/2013.34915
- FAO. (2006). *Evapotranspiración del cultivo*. *Organización de las Naciones Unidas para la Agricultura y la Alimentación* (Vol. 54). Roma, Italia.
- FAO. (2009). *Guía para la descripción de suelos. Organización de las Naciones Unidas para la Agricultura y la Alimentación* (Vol. 3). Roma, Italia. Retrieved from file:///C:/Users/Alina Belen Ortiz/Downloads/a0541s00 (1).pdf
- FuncAGUA. (2017). *El ciclo del agua*. *Fundación para la Conservación del Agua de la Región Metropolitana de Guatemala*. Guatemala.
- Gámez, W. R. (2010). *Texto Básico de Hidrología*. (Universidad Nacional Agraria, Ed.) (1a ed). Managua, Nicaragua: Universidad Nacional Agraria. Retrieved from

http://repositorio.una.edu.ni/2464/1/np10g192.pdf

- Gaspari, F., Rodríguez, A., Senisterra, G., Denegri, G., Delgado, I., & Besteiro, S. (2012). Caracterización morfométrica de la cuenca alta del río sauce grande, buenos aires, argentina. In *Séptimo Congreso de Medio Ambiente AUGM* (p. 25). La Plata, Argentina: Séptimo Congreso de Medio Ambiente AUGM.
- Hämmerly, R. (2001). *Modelación De La Evapotranspiración Con Métodos De Balance De Agua*. Universidad Nacional del Litoral.
- Hernández, D. (2015). *Estimación de los parámetros morfométricos y las Unidades de Respuesta Hidrológica de la Cuenca del Río Ráquira Departamento de Boyacá a través del programa SWAT*. *Programa de Especialización en Recursos Hídricos*. Universidad Católica de Colombia.
- Ibánez, S., Moreno, H., & Gisbert, J. (2011). *Métodos para determinar el tiempo de concentración (tc) de una cuenca hidrográfica*. Valencia, España. Retrieved from http://riunet.upv.es/handle/10251/10779
- Ibáñez, S., Moreno, H., & Gisbert, J. (2010). Morfología de las cuencas hidrográficas. *Universidad Politécnica de Valencia*, 12. Retrieved from https://riunet.upv.es/bitstream/handle/10251/10782/Morfología de una cuenca.pdf
- Instituto Costarricense de Acuaductos y Alcantarillados. (2008). *Aspectos básicos para la gestión de las nuevas ASADAs*. Retrieved from https://www.aya.go.cr/ASADAS/documentacionAsadas/Aspectos Básicos de las ASADAS.pdf
- Lopez, M. S. (2016). *"El ciclo del agua": Unidad didáctica para educación infantil*. Universidad Jaén.
- Lux, B. (2014). Conceptos básicos de Morfometría de Cuencas Hidrográficas. *Universidad de San Carlos de Guatemala*, 8. Retrieved from http://www.repositorio.usac.edu.gt/4482/1/Conceptos%0Abásicos%0Ade%0AMorfometr ía%0ACuencas%0AHidrográficas.pdf%0Ahttp://www.repositorio.usac.edu.gt/4482/1/Co nceptos básicos de Morfometría de Cuencas Hidrográficas.pdf
- Mamani Yujra, C. L. (2016). *Determinación de la oferta hídrica por el medio de aplicación del modelo swat en condiciones de poca información hídrica en la Cuenca Azanaque*

*(Provincia Sebastián Pagador – Oruro)*. Universidad Mayor de San Andrés.

- Michelle, V., Mancheno, A., Álvarez, C., Prehn, C., Cevallos, C., & Ortiz, L. (2019). *Cuencas hidrográficas*. (Abya-Yala, Ed.) (1era ed.). Cuenca, Ecuador: Universidad Plotécnica Salesiana.
- Monge, E., Paz J., L., & Ovares, C. (2013). *Transparencia y rendición de cuentas en las ASADAS*. *PNUD, AyA, Cedarena.*
- Municipalidad de Sarapiquí. (2019). Horquetas: El distrito más grande de Sarapiquí. Retrieved from https://sarapiqui.go.cr/nuestra-municipalidad/35-articulos/210-horquetas-el-distritomas-grande-sarapiqui
- Murillo, M. (2010). *El Escurrimiento Superficial*. *Manual tecnico* (Vol. 1). La Paz, Bolivia. Retrieved from http://www.fdta-valles.org/pdfs/fdta/Escurrimiento Superficial.pdf
- Neitsch, S. ., Arnold, J. ., Kiniry, J. ., & Williams, J. . (2009). Soil & Water Assessment Tool TR-406 Soil & Water Assessment Tool Theoretical Documentation. *Texas Water Resources Institute*, 1–647. https://doi.org/10.1016/j.scitotenv.2015.11.063
- Olaya, V. (2014). *Sistemas de Información Geográfica*. Retrieved from http://volaya.github.io/libro-sig/
- Ordoñez, J. J. (2011). *Balance Hídrico Superficial*. *Sociedad Geográfica de Lima*. Lima, Perú. Retrieved from https://www.gwp.org/globalassets/global/gwpsam\_files/publicaciones/varios/balance\_hidrico.pdf
- Parra, S. (2019). *Análisis de oferta hídrica superficial a escala diaria aplicada en cuencas colombianas*. Universidad Católica de Colombia.
- Pusineri, G., Pedraza, R., & Lozeco, C. (2005). Uso de modelos digitales de elevación y de sistemas de información geográfica en la modelación hidrológica. *Geográfica Digital*, *2*(3), 1. https://doi.org/10.30972/geo.232664
- Reyes, V., Ovares, C., Derecho, L., Cascante, S., Forestal, I., Rodríguez, H., … Ramos, V. (2017). *Guía para el desarrollo de estrategias quinquenales de los operadores del servicio de acueducto*.
- Romero, angeles cruz. (2013). *Guía análisis y zonificación de cuencas hidrográficas para el ordenamiento territorial*. *Red Madrileña de Lucha contra la Pobreza y la Exclusión Social EAPN* (Primera). Subsecretaría de Desarrollo Regional y Administrativo.
- Secretaría de Medio Ambiente y Recursos Naturales. (2013). *Cuencas hidrográficas: fundamentos y perspectivas para su manejo y gestión* (Primera). México D.F: Secretaría de Medio Ambiente y Recursos Naturales.
- Seguí, A. E., Portalés, C., Cabrelles, M., & Lerma, J. L. (2012). Los sistemas de información geográfica: concepto, ventajas y posibilidades en el campo de la restauración. *Loggia, Arquitectura & Restauración*, (24–25), 122. https://doi.org/10.4995/loggia.2012.3008
- Segura, M. Á., & Ortiz, C. A. (2017). Modelación de la evapotranspiración potencial mensual a partir de temperaturas máximas-mínimas y altitud. *Tecnología y Ciencias Del Agua*, *08*(3), 93–110. https://doi.org/10.24850/j-tyca-2017-03-06
- Silva, O. A. (2009). *Evaluación del modelo de simulación SWAT para la producción de agua en una cuenca hidrográfica prioritaria de la región central de Venezuela , caso : cuenca media del río Pao*. Universidad Central de Venezuela.
- Soria, F. (2016). *Guía metodologica para la elaboración de balances hídricos superficiales (Versión Resumida)*. La Paz, Bolivia.
- Soto, S., Gaviria, L., & Pino, M. (2016). Situación de la gestión del agua potable en las zonas rurales de la provincia de Cartago, Costa Rica. *Revista Tecnología En Marcha*, *29*(8), 67. https://doi.org/10.18845/tm.v29i8.2986
- SWAT. (2021). Soil & Water Assessment Tool. Retrieved from https://swat.tamu.edu/
- UNESCO. (2019). *Informe Mundial de las Naciones Unidas sobre el Desarrollo de los Recursos Hídricos 2019*. París, Francia. Retrieved from https://www.acnur.org/5c93e4c34.pdf
- Urrutia, M. A. (2016). *Aplicación Del Modelo Swat Para La Simulación Del Ciclo Hidrológico De La Cuenca Alta Del Rio San Juan Bajo La Influencia De La Actividad Minera. Tesis de grado*. Escuela colombiana de Ingeniería Julio Garavito.
- Valverde, R. (2013). Disponibilidad, distribución, calidad y perspectivas del agua en Costa Rica. *Revista de Ciencias Ambientales*, *45*(1), 5–12. https://doi.org/10.15359/rca.45-1.1
- Vásquez, C., Herrera, D., & Gutierrez, Y. (2014). *Caracterización Morfométrica De La Cuenca De La Quebrada Tatamaco, Del Municipio Villavieja Del Departamento Del Huila, Mediante El Uso De La Herramienta Hec-Geohms*. Universidad Católica de Colombia. Retrieved from

https://repository.ucatolica.edu.co/bitstream/10983/1719/2/DOCUMENTO FINAL TRABAJO DE GRADO.pdf

- Vega, A. (2014). *Caracterización Territorio Sarapiquí*. *Inder*. La Virgen. Retrieved from https://www.inder.go.cr/sarapiqui/Caracterizacion-Territorio-Sarapiqui.pdf
- Vélez Upegui, J. J., & Botero Gutiérrez, A. (2011). Estimacion Del Tiempo Concentracion Y De Rezago En La Cuenca Experimental Urbana De La Quebrada San Luis , Manizales. *Dyna*, *165*, 58–71. Retrieved from http://www.revistas.unal.edu.co/index.php/dyna/article/view/25640
- Villalobos, M., & Villagra, K. (2015). *Instituto Tecnológico de Costa Modelado de Procesos de Infiltración en suelos con sustratos de Terra Preta*. Cartago, Costa Rica.
- Villón, M. (2004). *Hidrología*. (Editorial Tecnológica de Costa Rica, Ed.) (Primera). Cartago, Costa Rica: Editorial Tecnológica de Costa Rica.
- Weber, J. F., & Baigorri Ocampo, S. (2019). Calibración del modelo hidrológico SWAT para una cuenca de la región serrana de Córdoba (Argentina). *Aqua-LAC*, *11*(1), 34–54. https://doi.org/10.29104/phi-aqualac/2019-v11-1-03

# **VII. ANEXOS**

| <b>OBJECTI</b><br>D | $\mathbf{1}$      | $\overline{2}$      | 3             | $\overline{4}$        | 5                      | 6                      | $\overline{7}$ | 8              | 9              |
|---------------------|-------------------|---------------------|---------------|-----------------------|------------------------|------------------------|----------------|----------------|----------------|
|                     | Soil Ultiso       | Soil Andiso         | Soil Inceptis | Soil Inceptis         | Soil Inceptis          | Soil Inceptis          | Soil Inceptis  | Soil Entiso    | Soil Ultiso    |
| SNAM                | les               | les                 | oles          | oles                  | oles                   | oles                   | oles           | les            | les            |
| <b>NLAYERS</b>      | 2                 | 4                   | 5             | 5                     | 5                      | 3                      | $\mathbf{1}$   | $\overline{2}$ | $\overline{2}$ |
| <b>HYDGRP</b>       | $\mathsf{C}$      | D                   | B             | B                     | B                      | $\mathsf{C}$           | B              | C              | D              |
| SOL_ZM<br>Χ         | 200               | 460                 | 690           | 250                   | 950                    | 500                    | 220            | 200            | 200            |
| <b>TEXTURE</b>      | SaCILo-<br>SaCILo | CL-CL-CL-<br>SaCILo | L-SiLo-L-L-L  | SaLo-L-LoSa-<br>Sa-Sa | CI-CI-SiCI-CI-<br>CILo | SaCILo-<br>SaClLo-SaLo | SaLo           | SaCILo         | CL-CL          |
| SOL Z1              | 600               | 1880                | 2000          | 2150                  | 2660                   | 1500                   | 220            | 600            | 650            |
| SOL_BD              | 1.42              | 0.7                 | 0.74          | 1.46                  | 0.92                   | 1.45                   | 1.44           | 0.99           | 0.99           |
| SOL_AW<br>C1        | 0.104             | 0.07                | 0.088         | 0.11                  | 0.078                  | 0.1045                 | 0.1018         | 0.101          | 0.1563         |
| SOLK1               | 57.85             | 4.49                | 19.14         | 17.09                 | 15.65                  | 2.01                   | 1.28           | 25.71          | 53             |
| SOL_CB<br>N1        | 3.51              | 7.22                | 7.12          | 5.89                  | 4.89                   | 7.22                   | 5.91           | 2.99           | 1.81           |
| CLAY1               | 3.2               | 22                  | 20            | 23                    | 22.7                   | 39                     | 42             | 14.6           | 45.6           |
| SILT1               | 25.4              | 18                  | 20            | 23                    | 12.7                   | 17                     | 15             | 43             | 37.6           |
| SAND1               | 71.4              | 60                  | 60            | 49                    | 64.7                   | 44                     | 43             | 42.4           | 16.8           |
| ROCK1               | 45.1              | 37.42               | 38.95         | 39.15                 | 42.83                  | 38.96                  | 38.96          | 46.92          | 45.72          |
| SOL_ALB<br>1        | 0.15              | 0.03                | 0.03          | 0.05                  | 0.1                    | 0.03                   | 0.05           | 0.18           | 0.29           |
| USLE K1             | 0.1355            | 0.1172              | 0.121         | 0.1218                | 0.0848                 | 0.1049                 | 0.1005         | 0.1379         | 0.1347         |

**Anexo 1. Base de datos de calicatas de propiedades de tipo de suelo en Horquetas de Sarapiquí.**

**Anexo 2. Análisis estadístico mensual de las estaciones meteorológicas.**

| <b>OBJECTID</b>   | 1           | $\overline{2}$ | 3           |  |
|-------------------|-------------|----------------|-------------|--|
| <b>STATION</b>    | 69673       | 69681          | 69721       |  |
| WLATITUDE         | 10.1831     | 10.29          | 10.1213     |  |
| <b>WLONGITUDE</b> | $-83.5639$  | $-84.01$       | $-83.556$   |  |
| WELEV             | 30          | 40             | 515         |  |
| RAIN YRS          | 8           | 8              | 8           |  |
| TMPMX1            | 25.25764977 | 31.85568075    | 26.96917051 |  |
| TMPMX2            | 25.25764977 | 31.85568075    | 26.96917051 |  |
| TMPMX3            | 25.34889401 | 30.03624413    | 26.59721951 |  |
| TMPMX4            | 24.34404762 | 29.79033981    | 26.60990291 |  |
| TMPMX5            | 23.76917051 | 28.86375       | 26.90105263 |  |
| TMPMX6            | 24.20909524 | 29.85138614    | 26.51603015 |  |

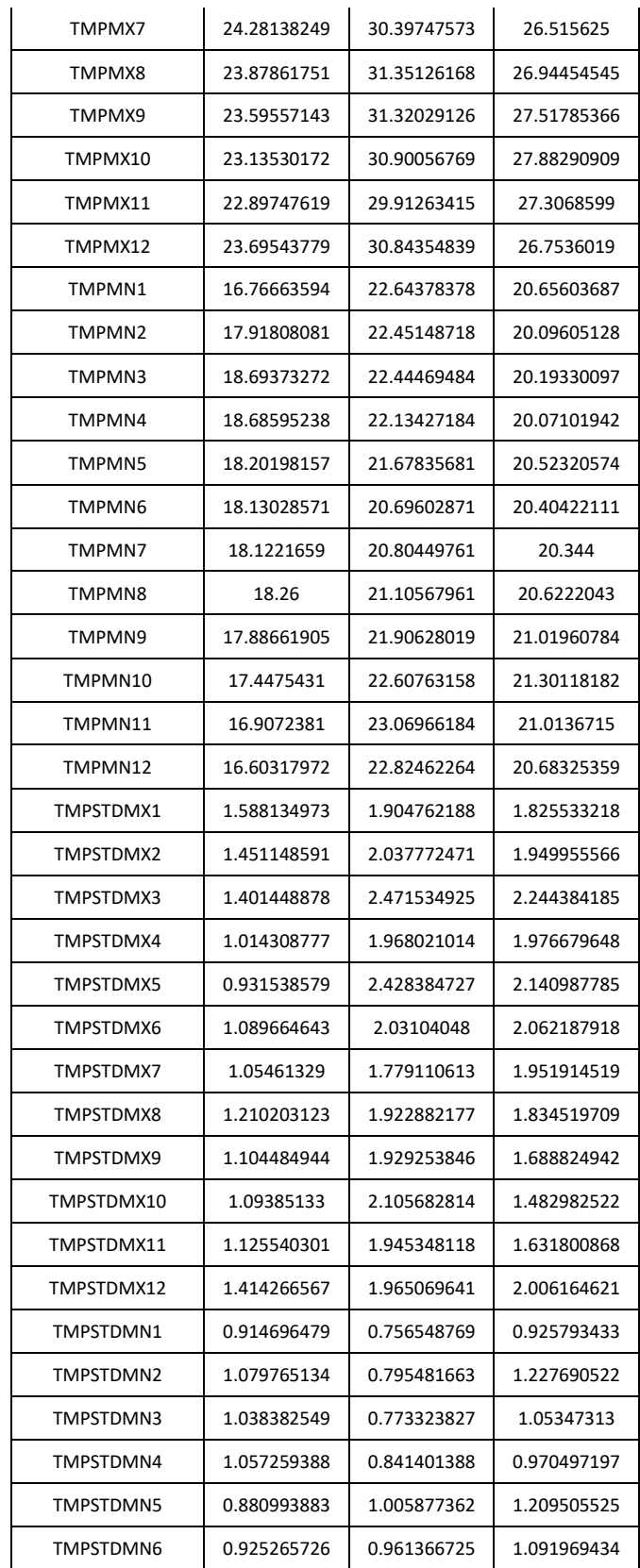
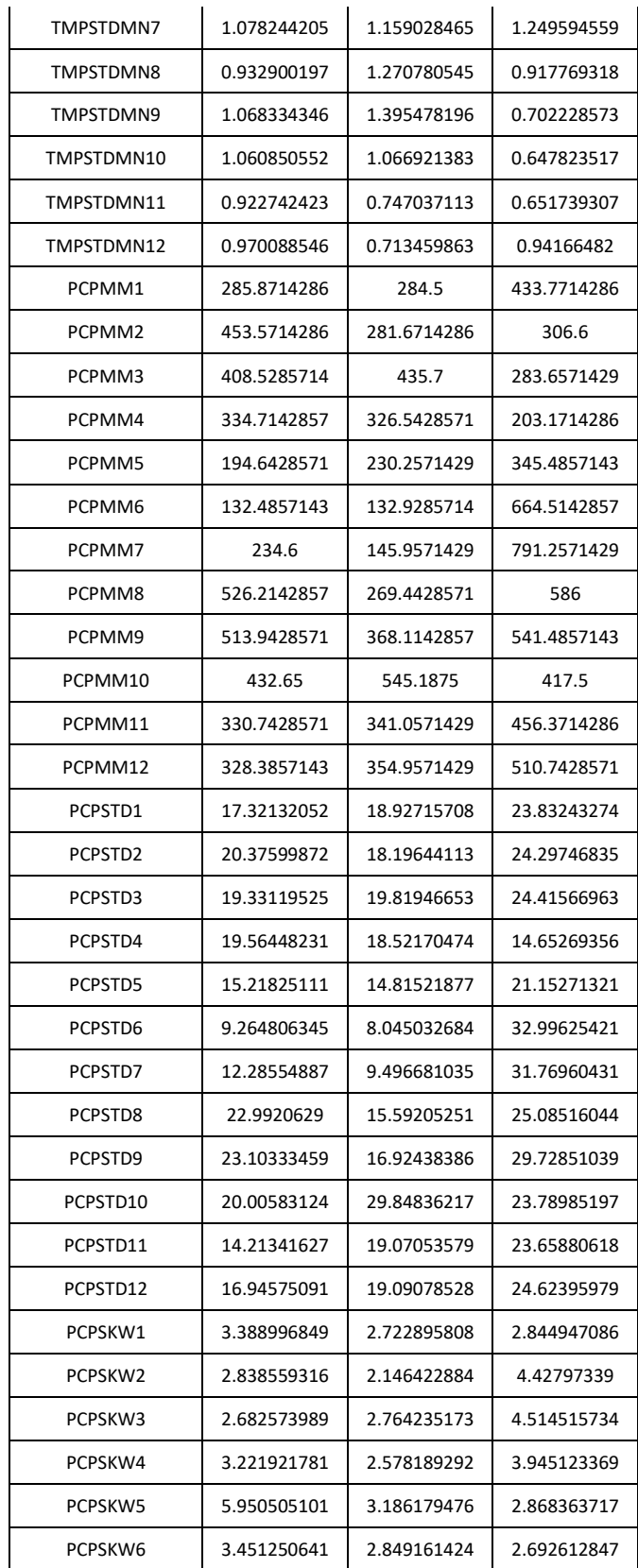

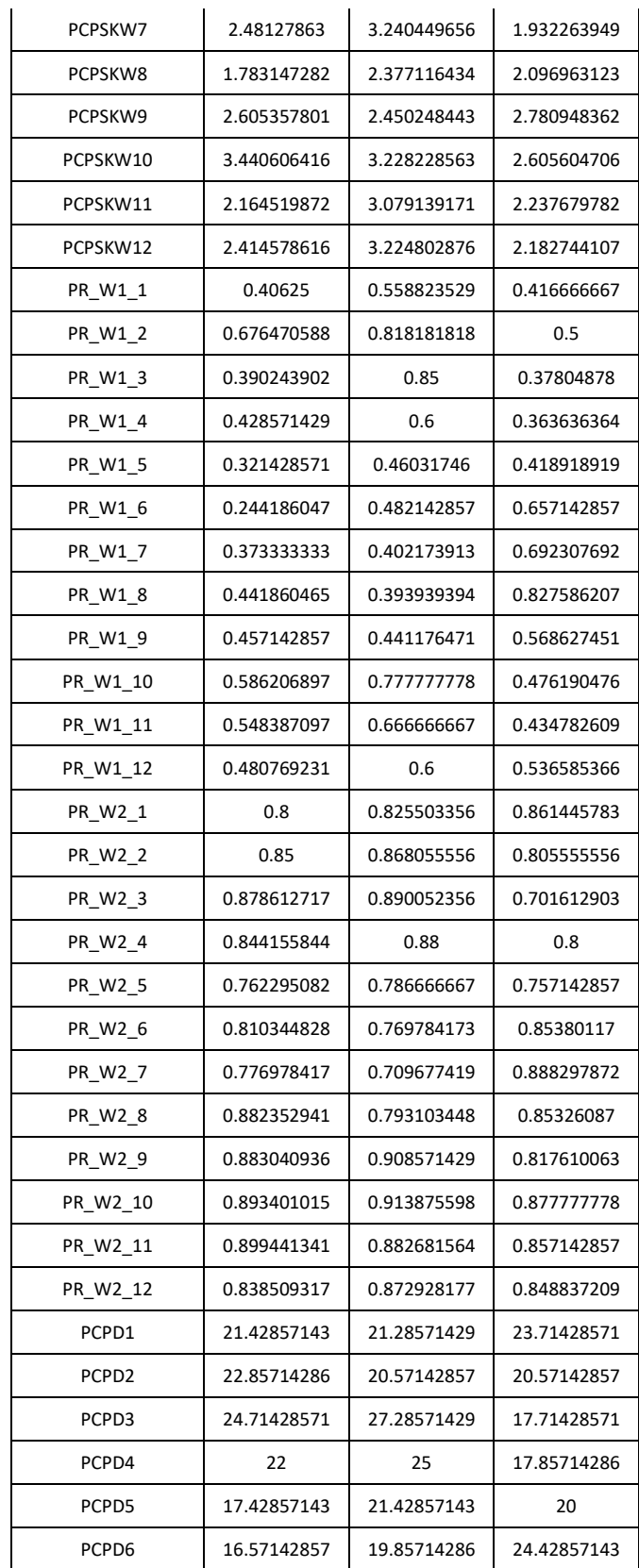

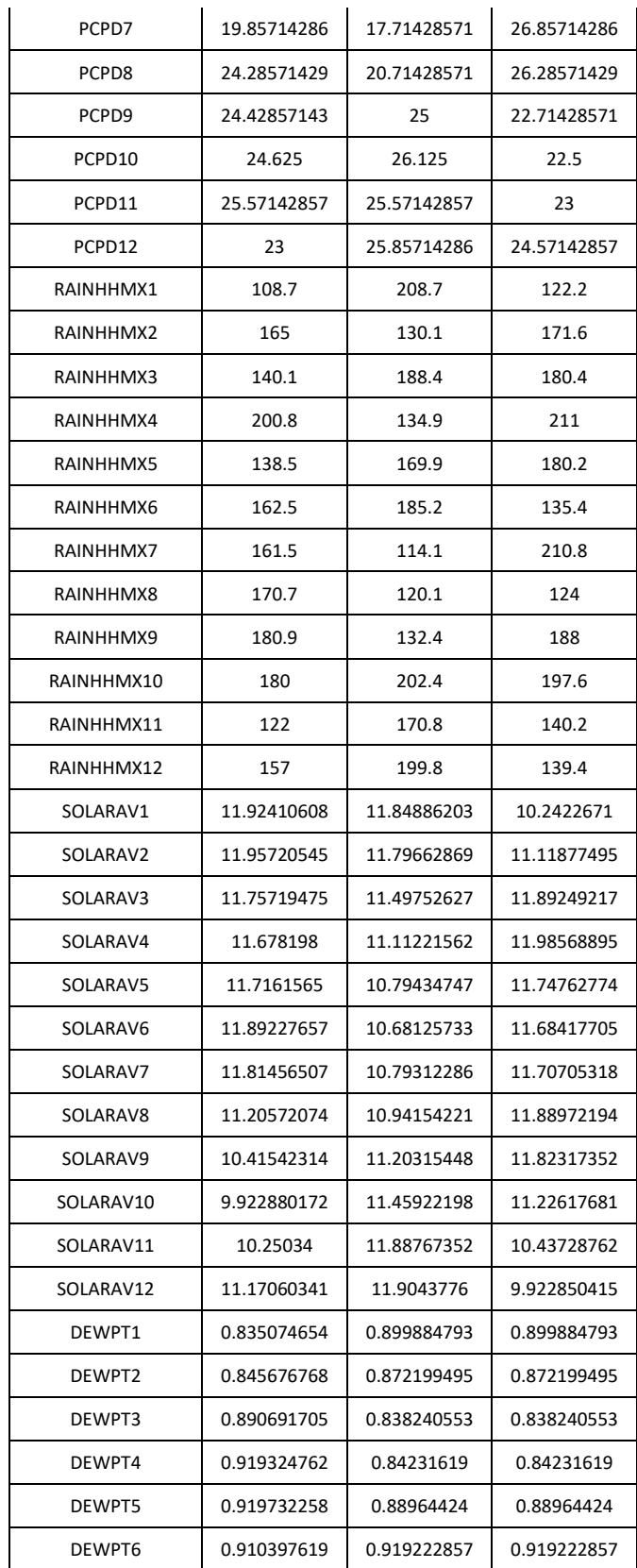

| DFWPT7        | 0.911105069 | 0.919772811 | 0.919772811 |
|---------------|-------------|-------------|-------------|
| DEWPT8        | 0.922892166 | 0.910241014 | 0.910241014 |
| DEWPT9        | 0.92424     | 0.911382857 | 0.911382857 |
| DEWPT10       | 0.91703319  | 0.922042241 | 0.922042241 |
| DEWPT11       | 0.899490476 | 0.921787143 | 0.921787143 |
| DEWPT12       | 0.87061659  | 0.916199539 | 0.916199539 |
| WNDAV1        | 0.149723502 | 0.155391705 | 0.155391705 |
| WNDAV2        | 0.140656566 | 0.158838384 | 0.158838384 |
| WNDAV3        | 0.140506912 | 0.149677419 | 0.149677419 |
| WNDAV4        | 0.137047619 | 0.141428571 | 0.141428571 |
| WNDAV5        | 0.11875576  | 0.140276498 | 0.140276498 |
| <b>WNDAV6</b> | 0.124714286 | 0.137714286 | 0.137714286 |
| WNDAV7        | 0.143225806 | 0.11921659  | 0.11921659  |
| WNDAV8        | 0.139677419 | 0.124331797 | 0.124331797 |
| WNDAV9        | 0.143857143 | 0.142428571 | 0.142428571 |
| WNDAV10       | 0.1475      | 0.14012931  | 0.14012931  |
| WNDAV11       | 0.155619048 | 0.144428571 | 0.144428571 |
| WNDAV12       | 0.157926267 | 0.146866359 | 0.146866359 |

**Anexo 3. Aforo realizado con molinete o correntómetro**

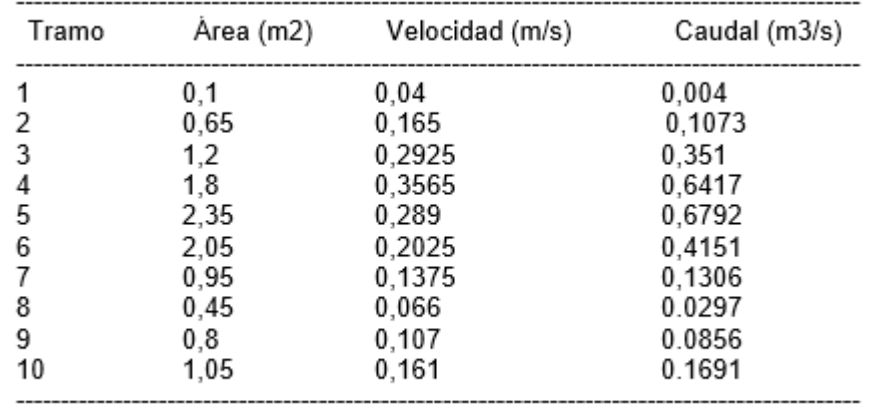

Caudal total de la sección: Q = 2.6132 m3/s